#### **Music 209**

# **Advanced Topics in Computer Music Lecture 8 - Off-line Concatenation Control**

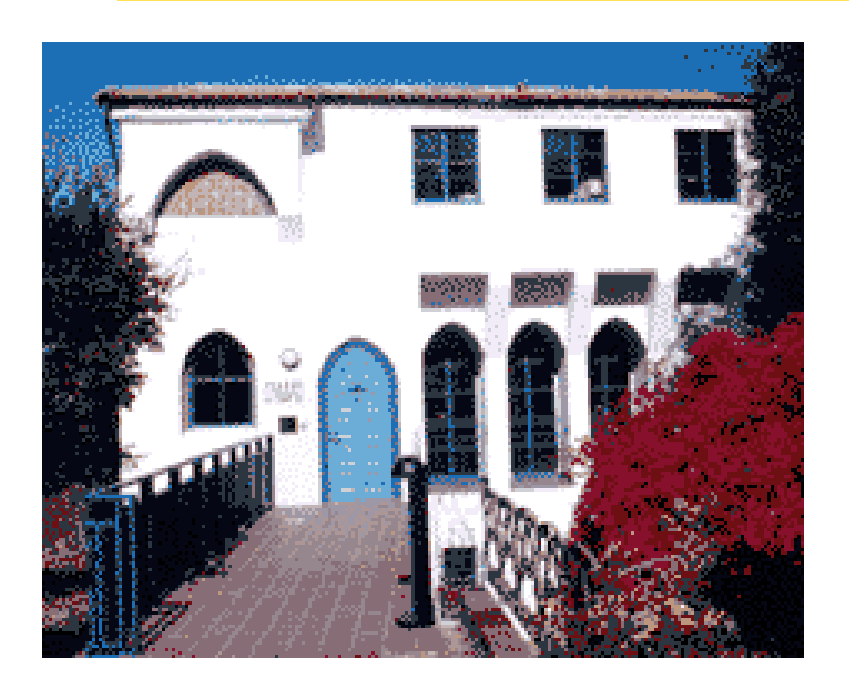

**2006-3-9 Pre-recorded audio and MIDI performances: we know data for "future" t's.**

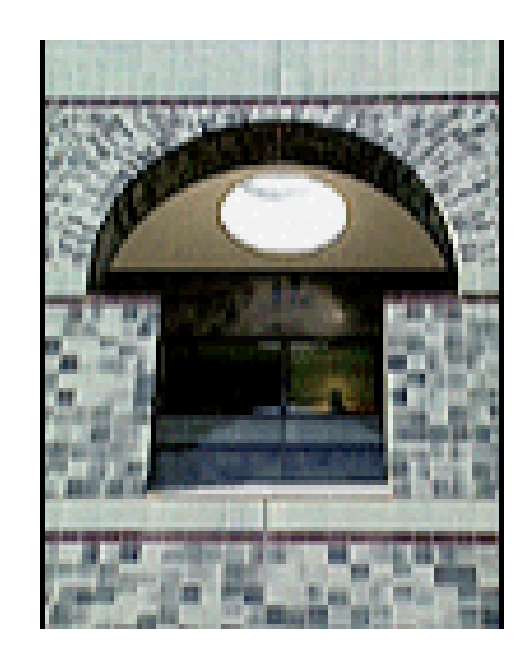

#### **Professor David Wessel (with John Lazzaro)**

**(cnmat.berkeley.edu/~wessel, www.cs.berkeley.edu/~lazzaro)**

**www.cs.berkeley.edu/~lazzaro/class/music209**

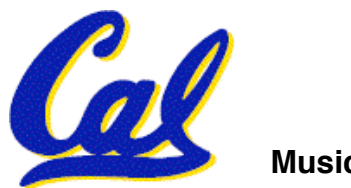

## **From Lecture 2: Legato Concatenation**

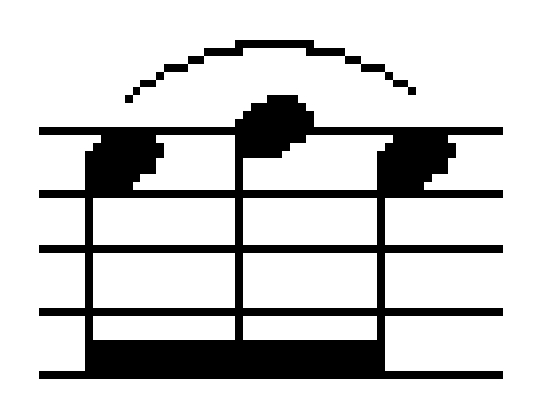

**In this lecture, we assume we know all of the notes that follow and precede these three notes, and can use that knowledge to pick the best units to splice.**

Offline stitching: Use knowledge of all time to pick sample #2 and sample #3.

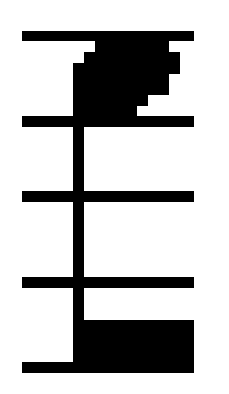

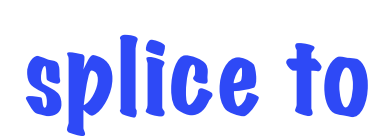

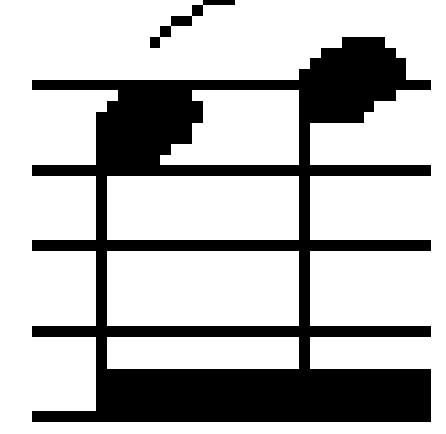

splice to

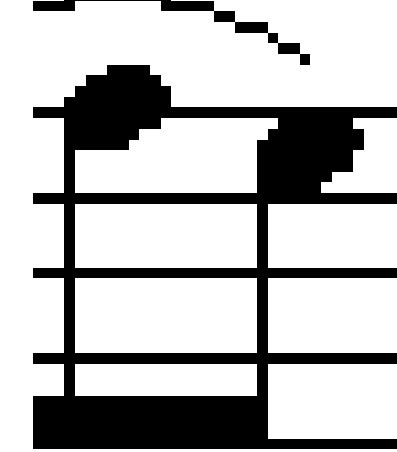

Sample #1: isolated E

Sample #2: E to F interval played legato

**Music 209 L8: Off-Line Control UC Regents Spring 2006 © UCB** Sample #3: F to E interval played legato

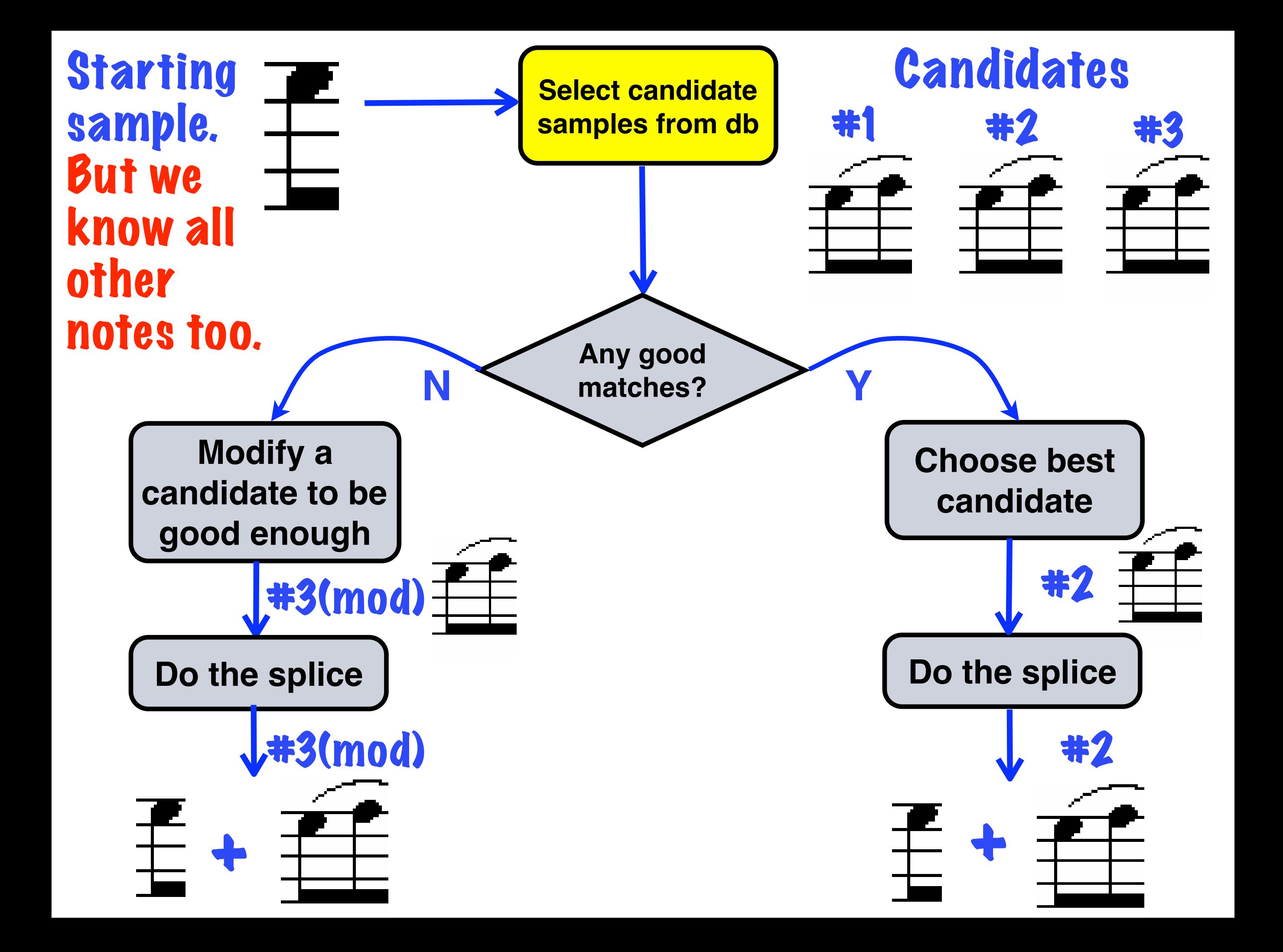

**The Viterbi Algorithm: How to choose each unit to get the best fit over an entire piece.**

**Vocalign: Introductory example to using the algorithm in audio application.**

**Score alignment: Using the algorithm to populate the database with units.**

**Synthesis: Using the algorithm to do unit selection for off-line concatenation.** 

#### Audio on a movie set ...

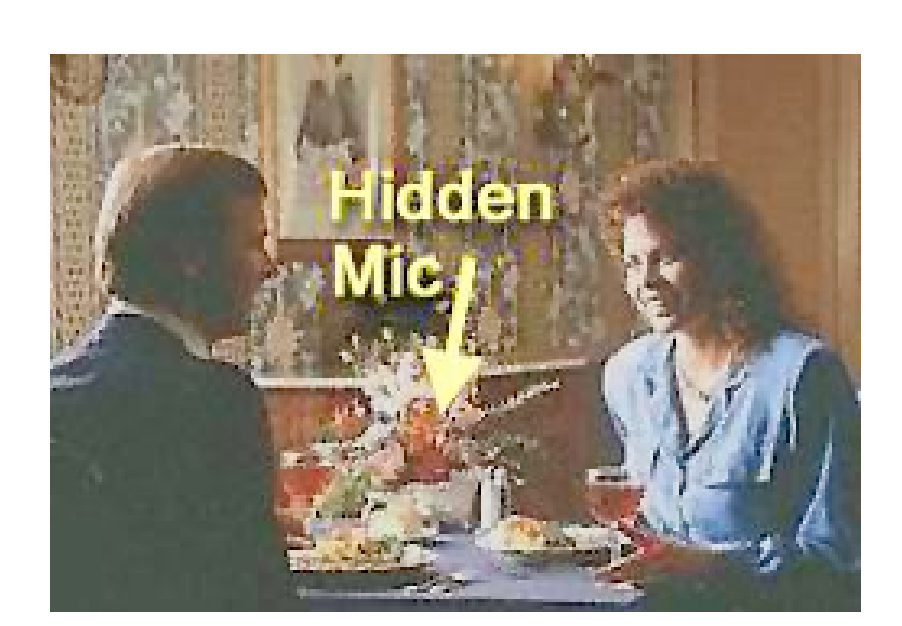

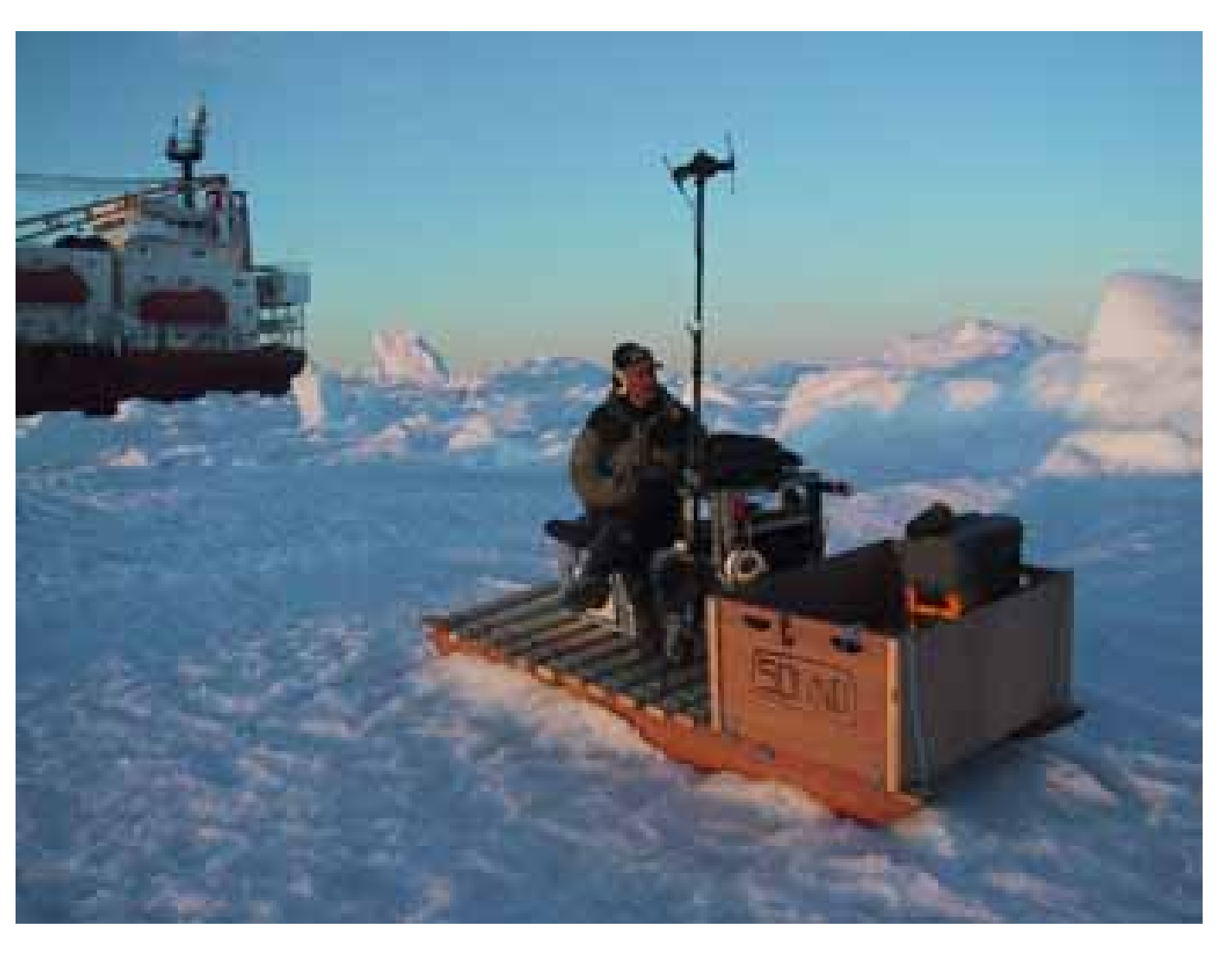

**Audio quality may leave something to be desired ...**

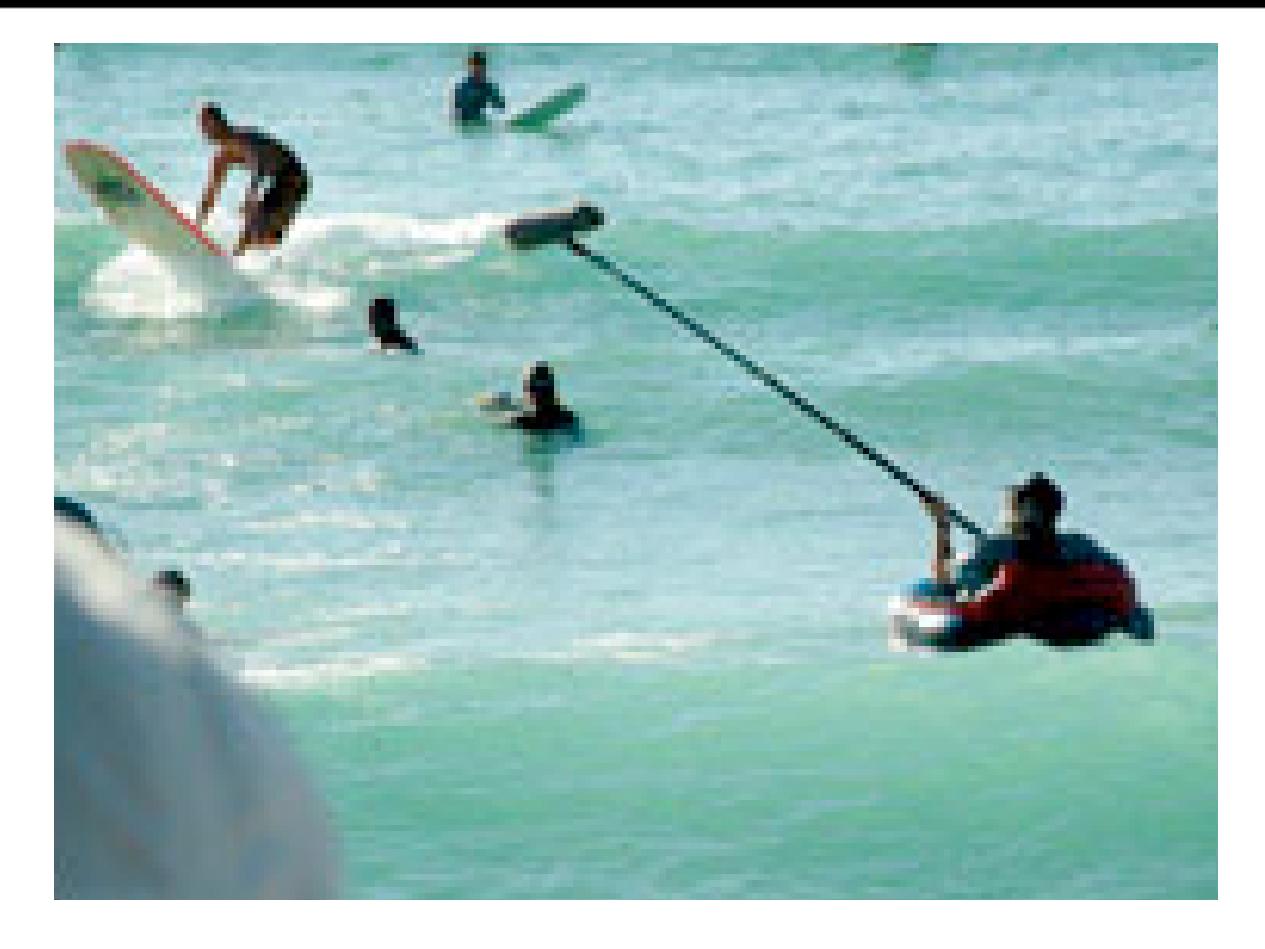

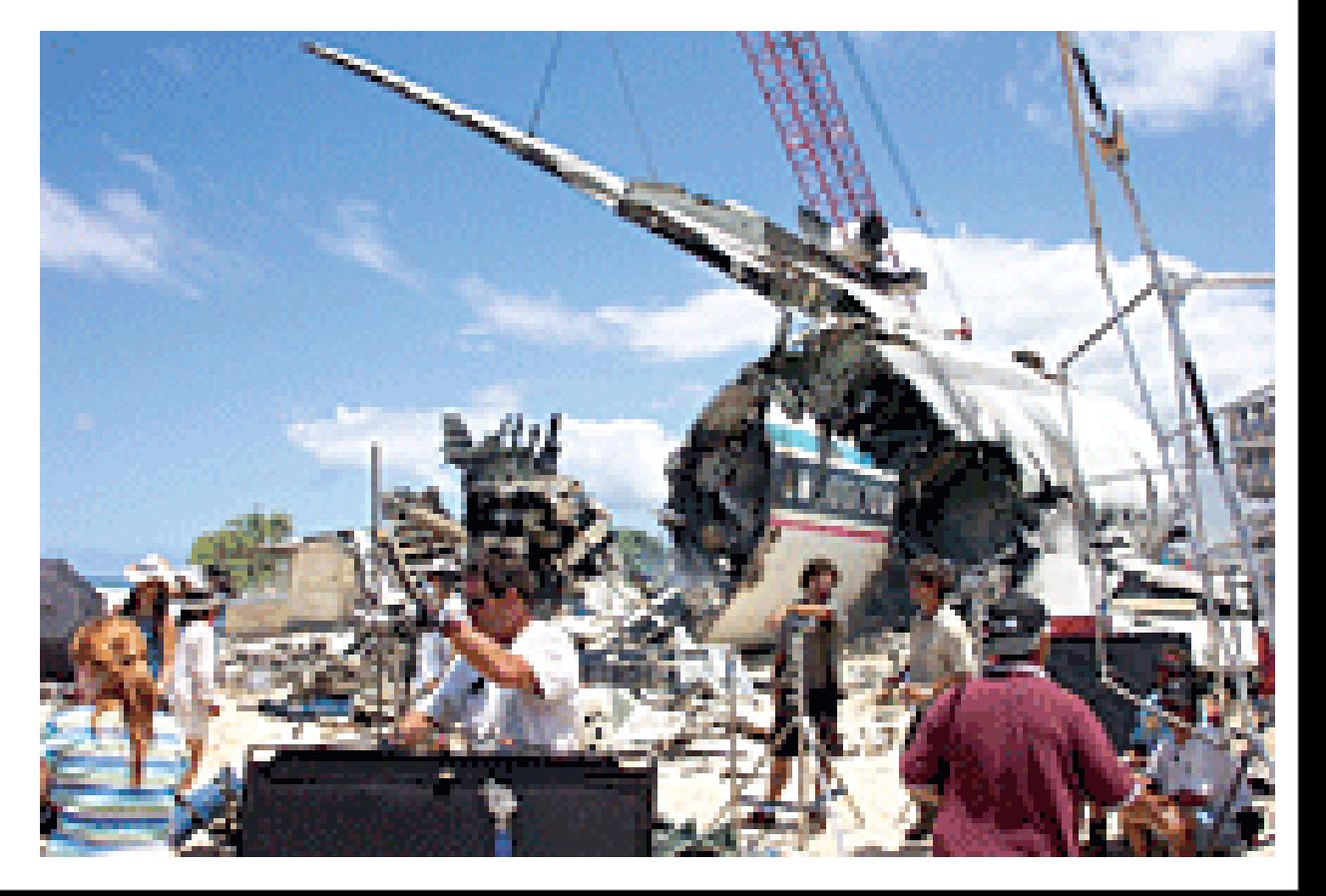

## Redo audio in the studio

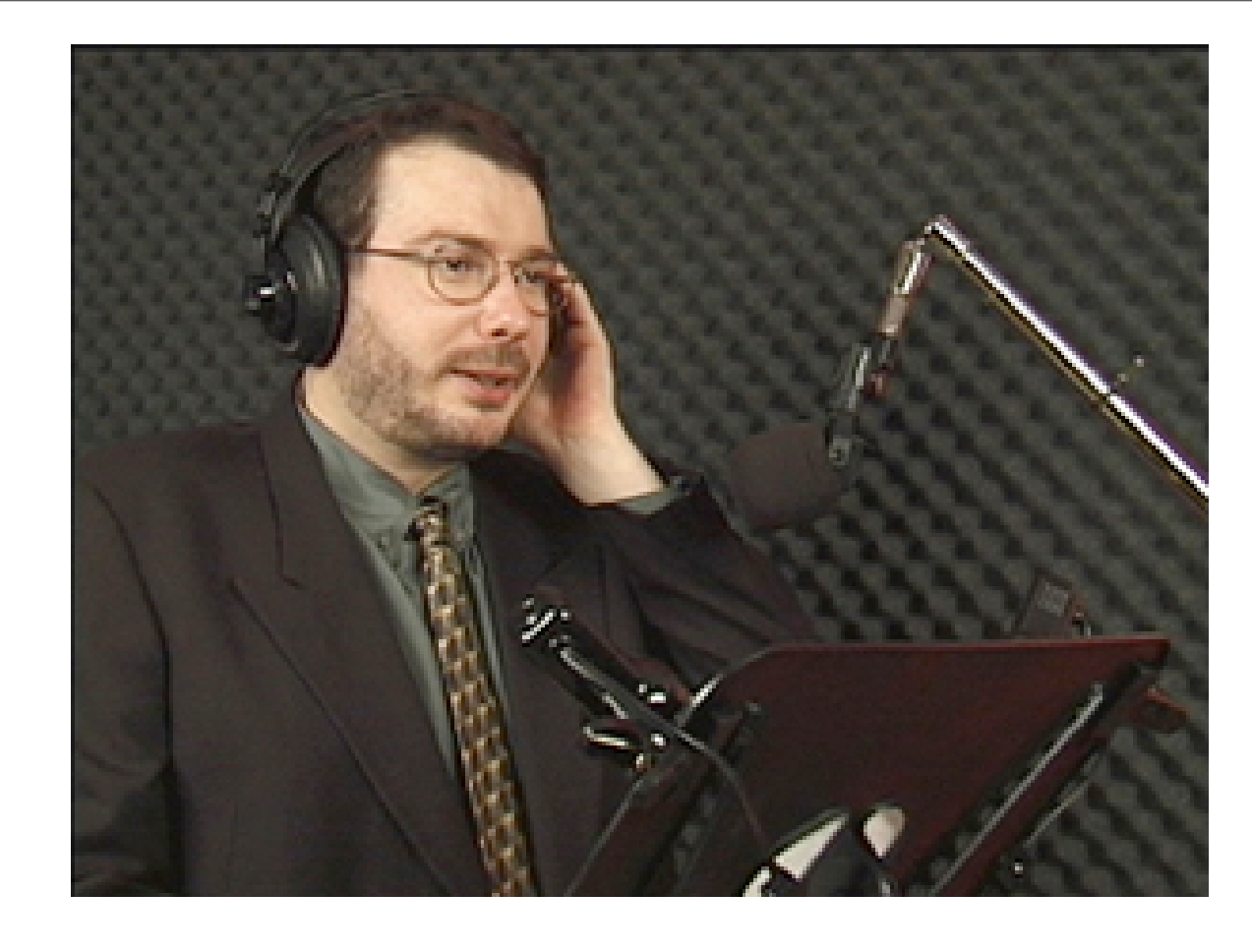

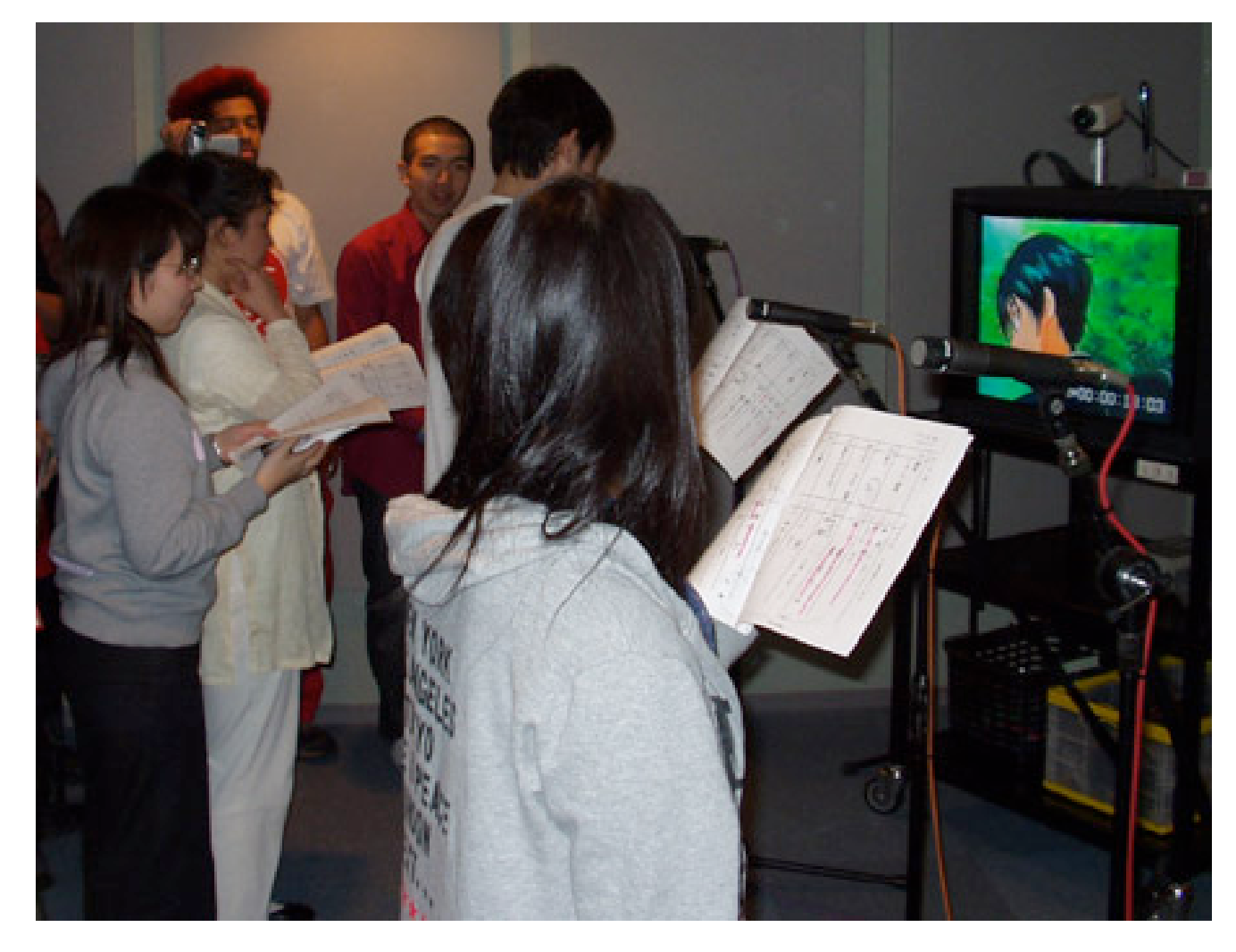

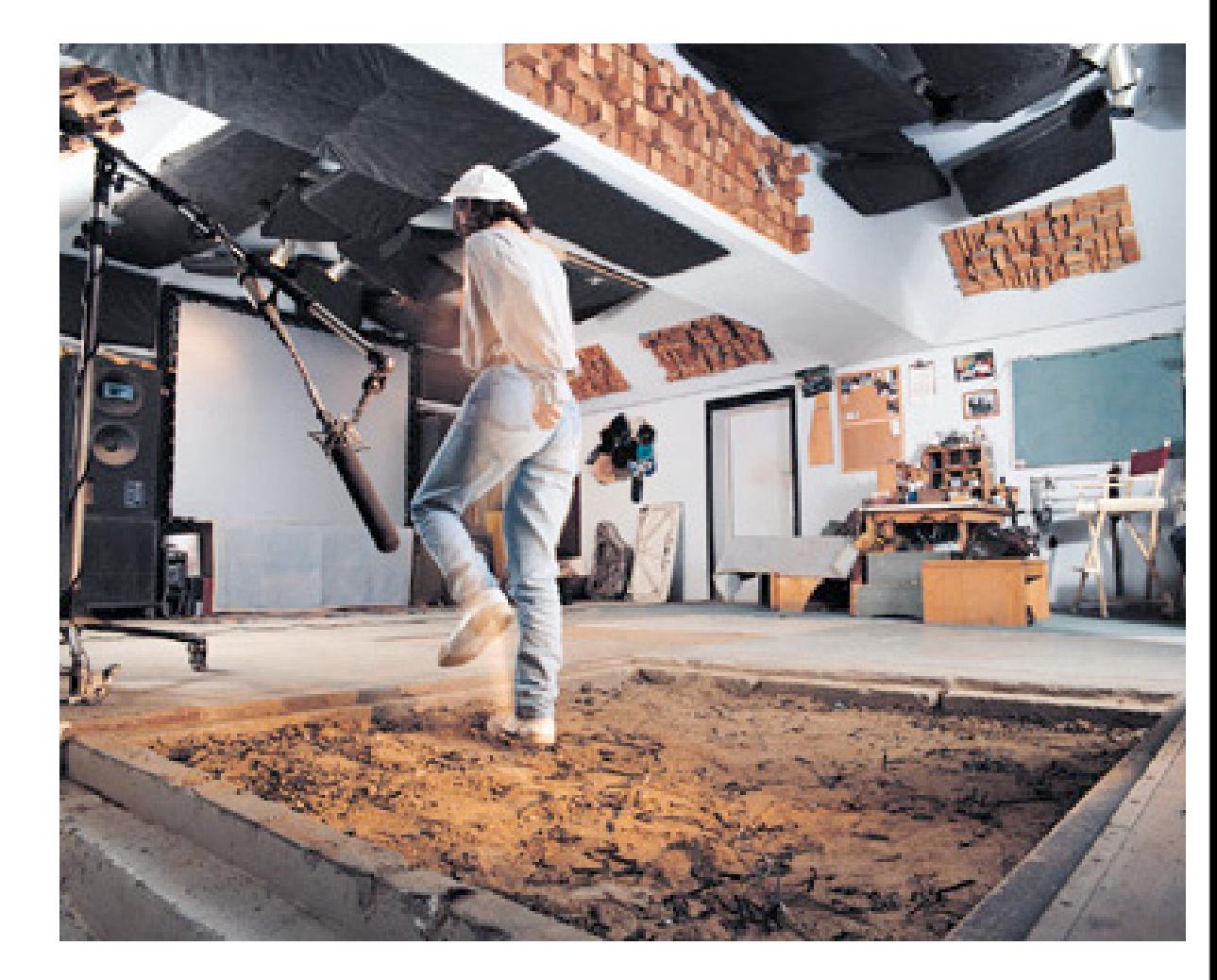

#### **Problem: Re-recorded audio must synchronize tightly to visuals (lip-sync, footsteps, etc).**

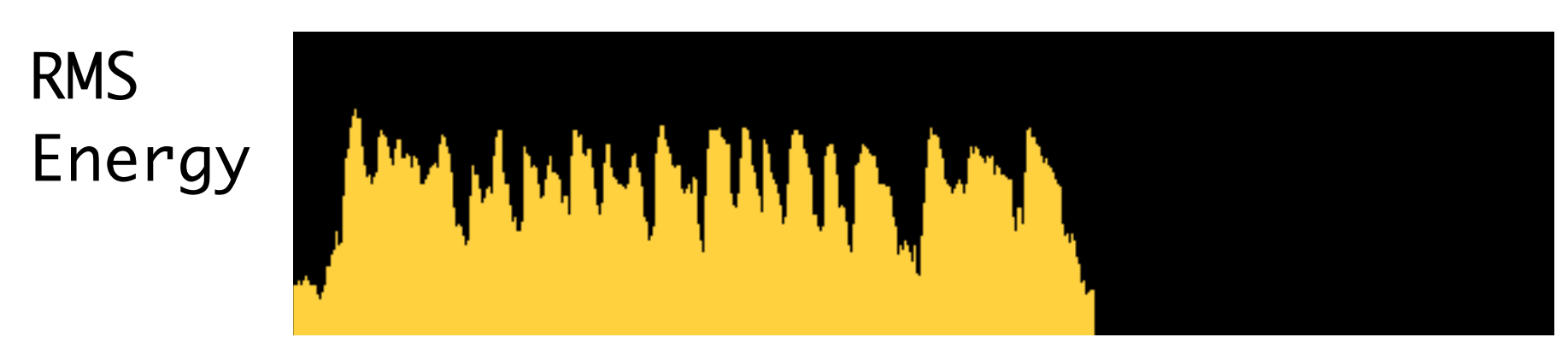

## Line spoken on the set.

## Will not lip-sync well.

RMS Energy

*You have now selected the Guide and Dub audio files.*

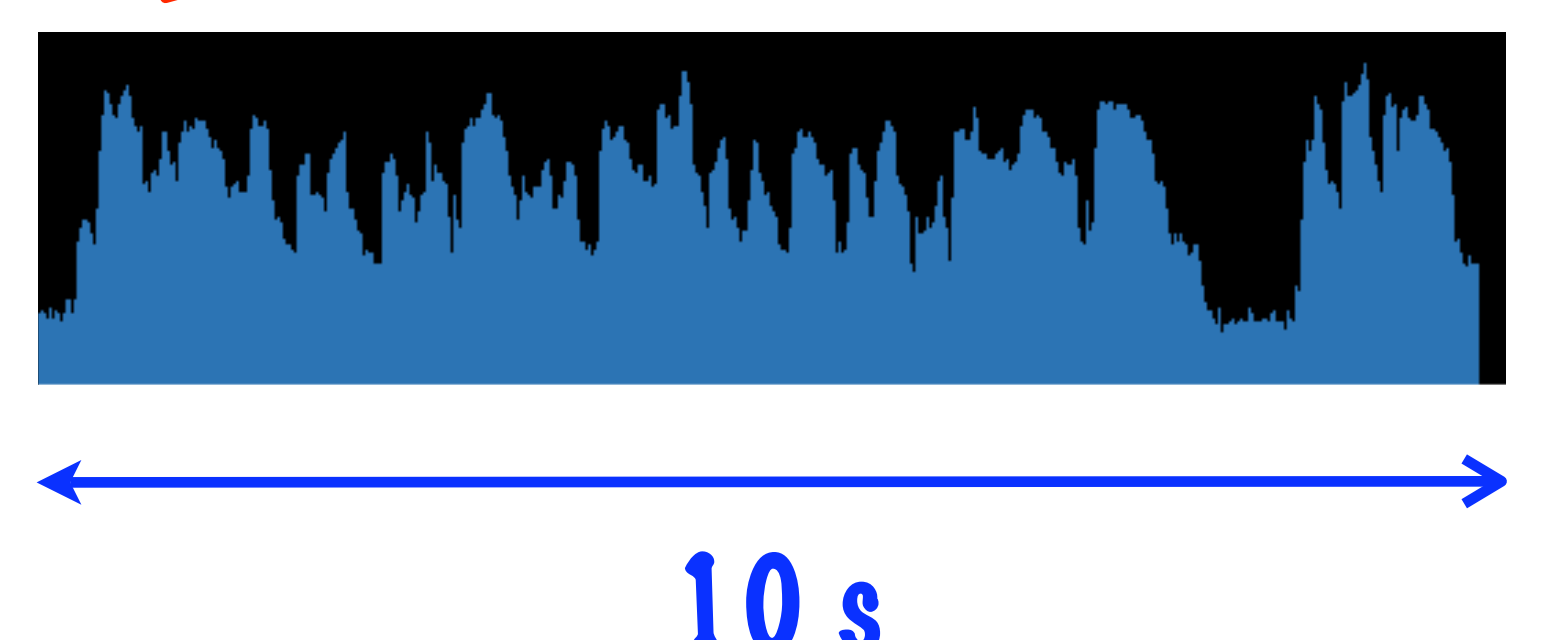

Line re-recorded in the studio.

## **VocAlign: A plug-in that automatically aligns "dub" audio with "guide" audio.**

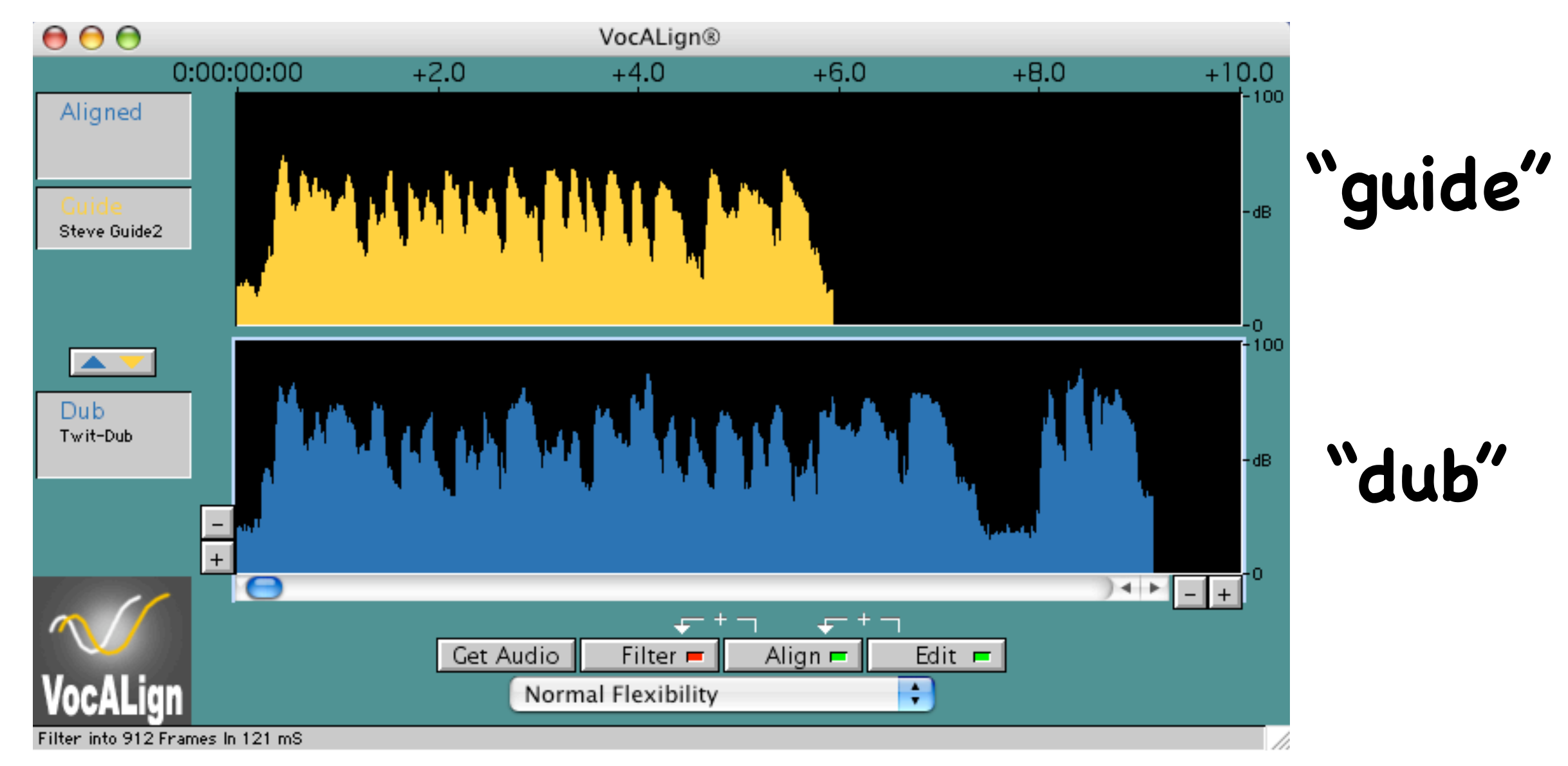

#### Setup: User selects segments of dub and guide audio tracks for alignment.

VocALign Project User Manual 5

#### **Result: Blue line shows envelope of aligned dub audio (user can also listen).**

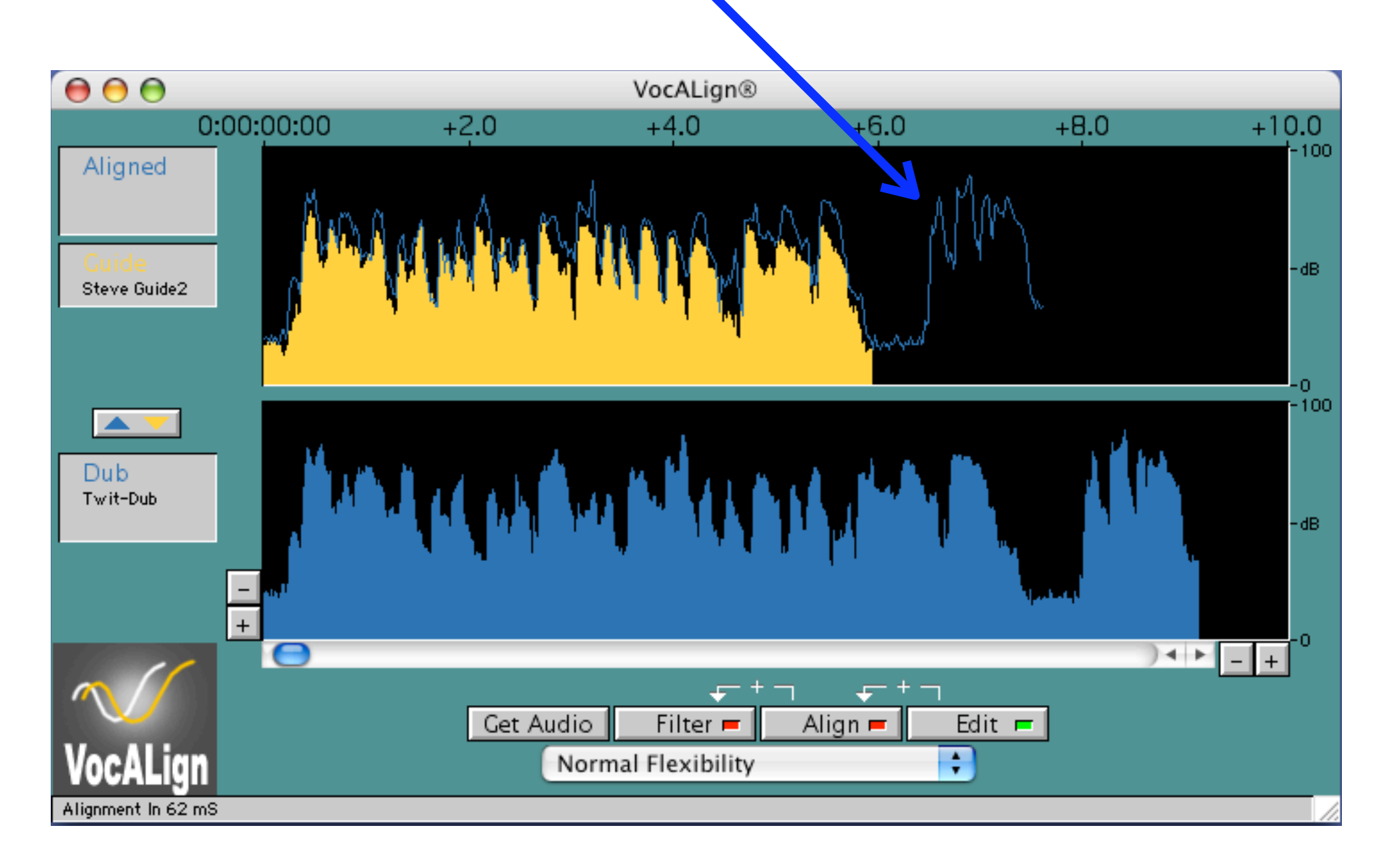

 $\overline{\phantom{a}}$ 

track, the "Aligned" audio, which is

The "Aligned" audio appears as a

6. You can now *audition* the Aligned

and Guide files together, using the

VocALign Project User Manual 5

## Fine-tuning: User can choose different algorithms to improve fit, then "print" best one.

#### **Tuned for speech, but doesn't seem to use speech-exclusive features ...**

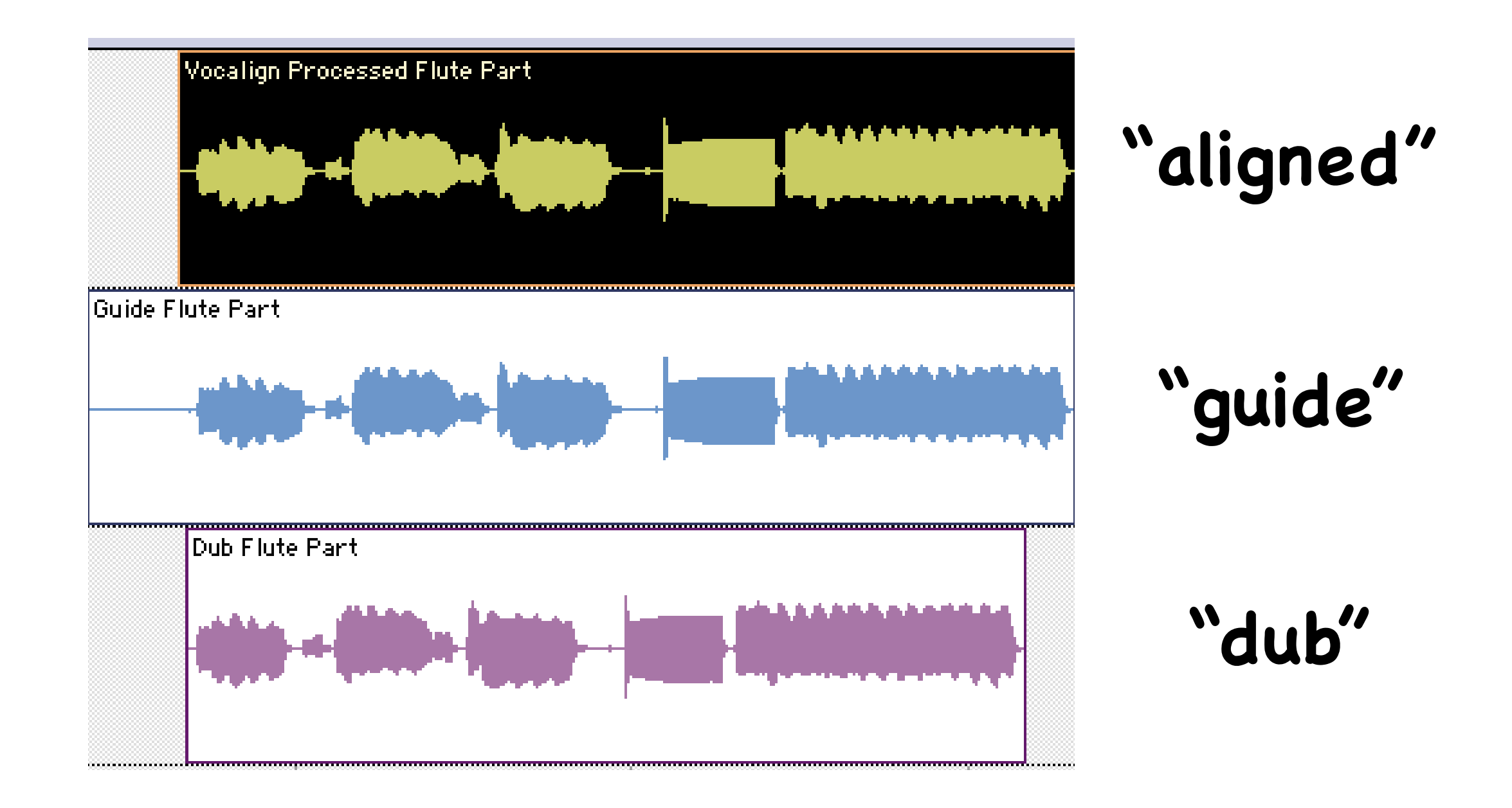

#### Double-track rap example: Before. After.

#### **How could it work? Dynamic Time Warping**

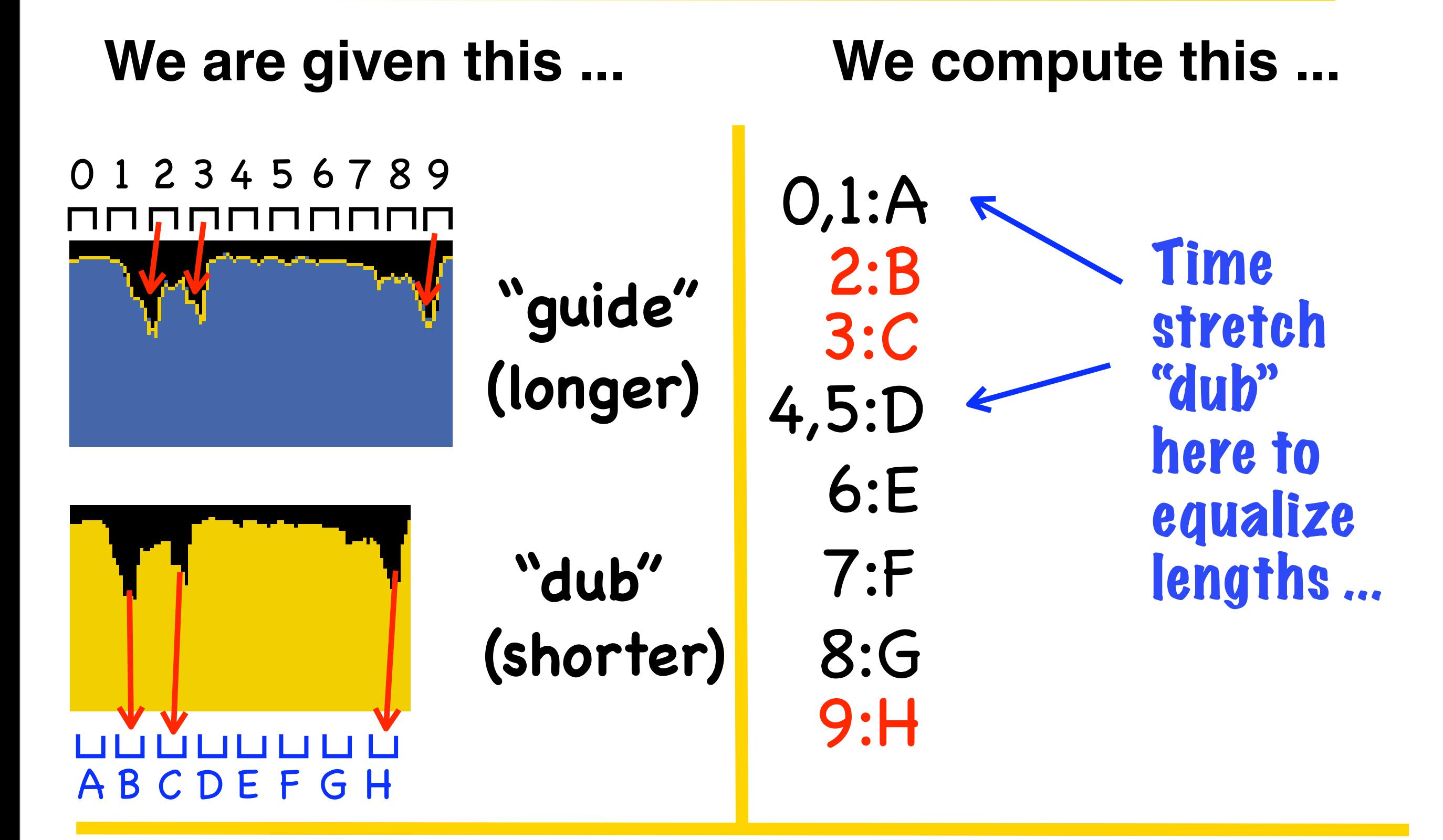

**Note: If a good match required time shrinking parts of "dub", #:**α,β **items would appear in list.**

## **Local costs: How well does 2 match C ?**

Euclidian distance of energy between "guide" and "dub"

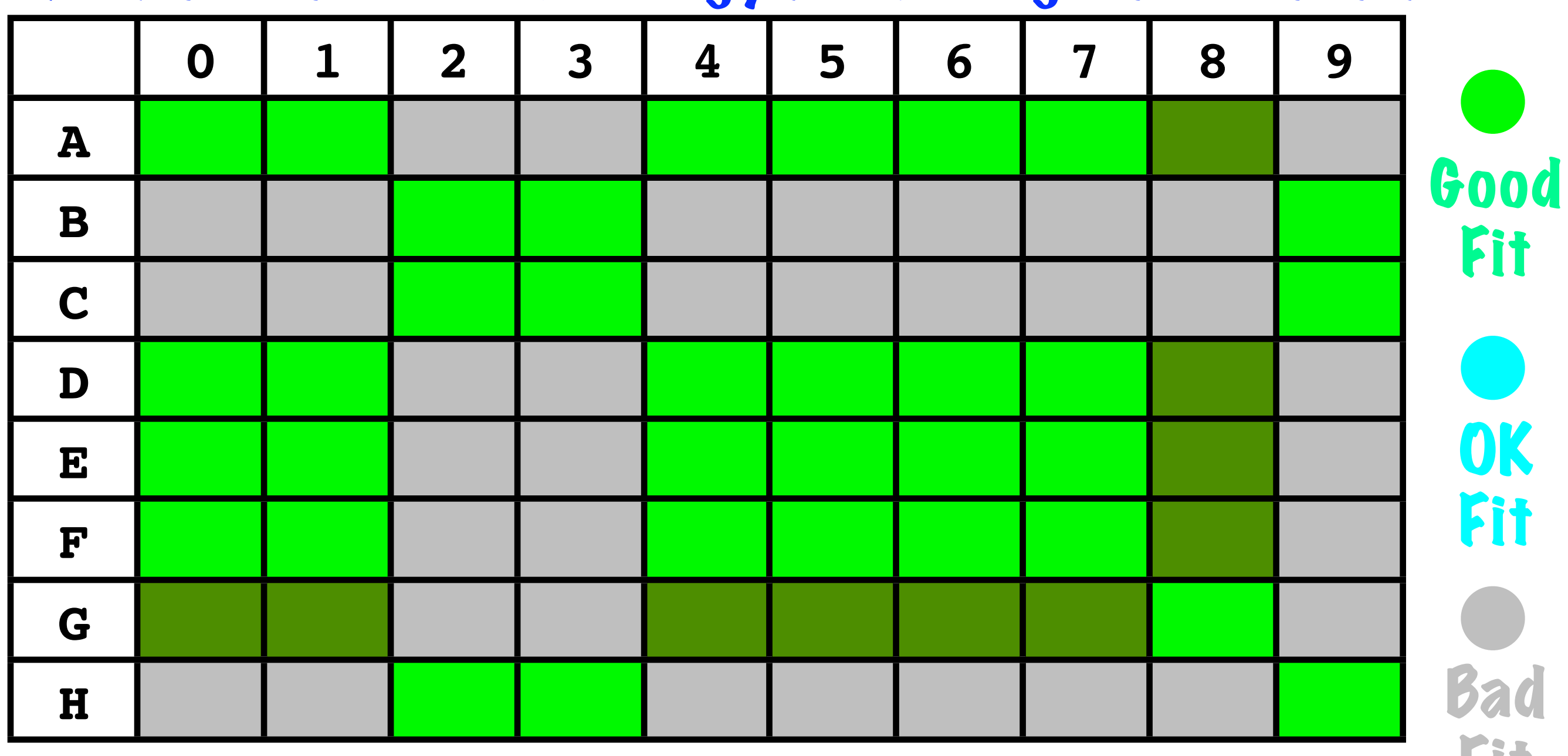

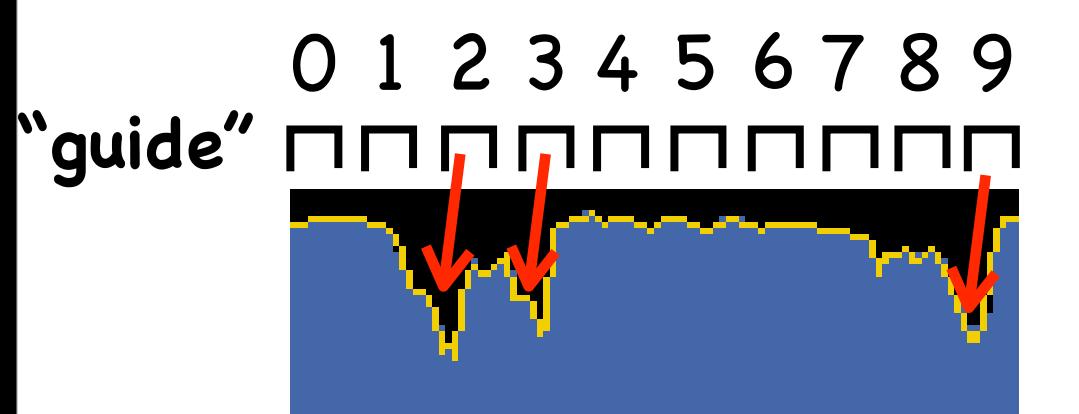

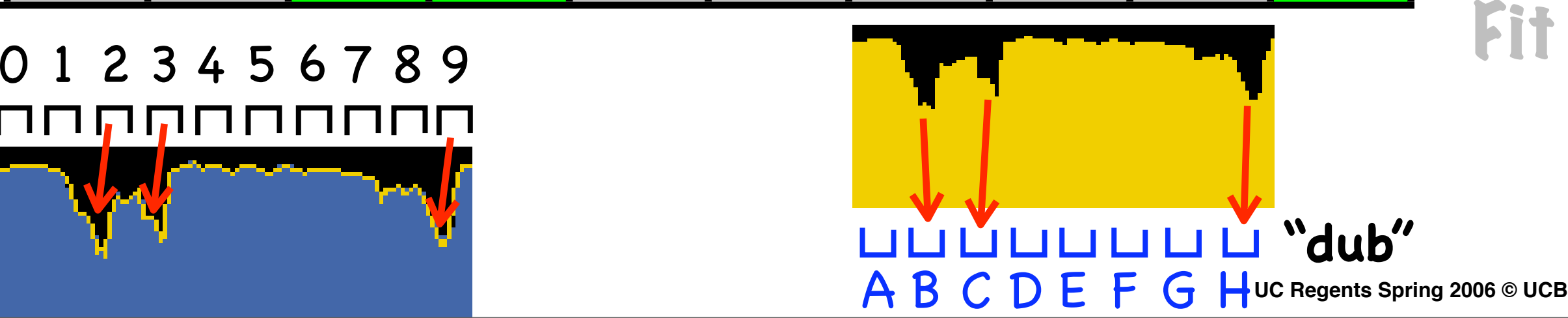

## **Goal: Find "path" with highest "global fit"**

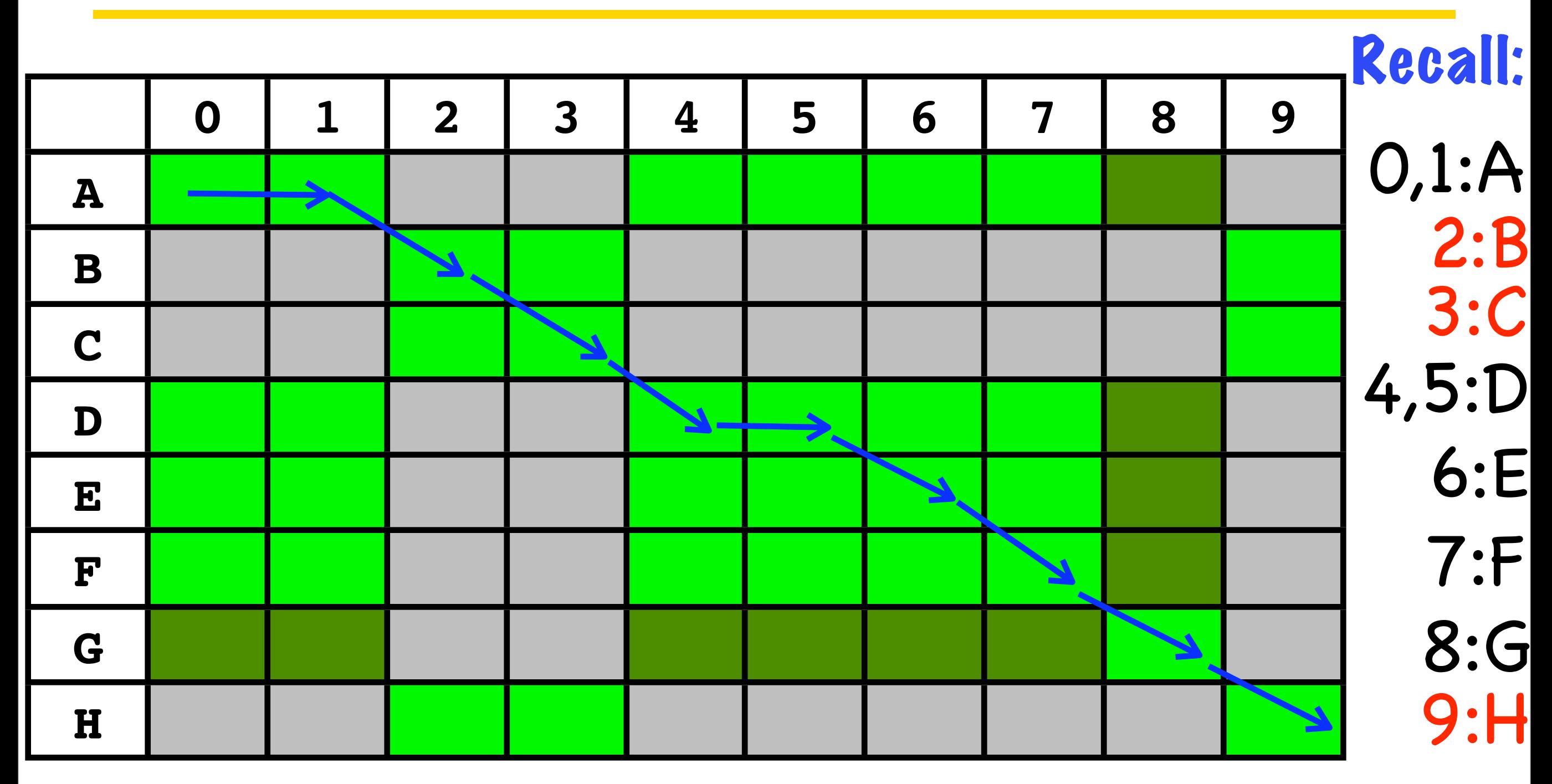

#### **We determine the global fit of a path by summing all of the local fits in the path.**

## **Algorithm: Trace all paths to (9, H) ...**

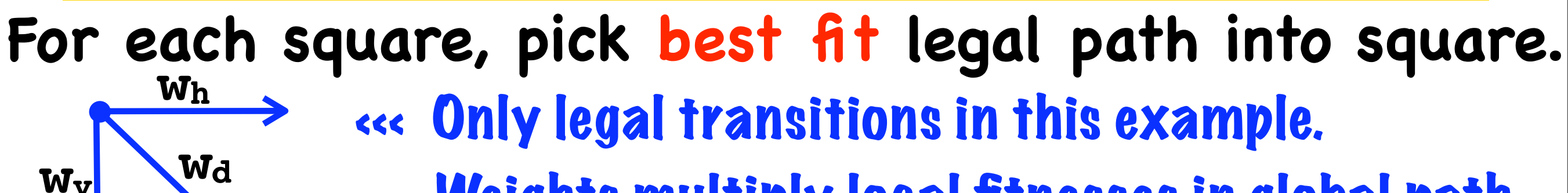

**wd** Weights multiply local fitnesses in global path fitness calculation. Prevents Manhattan paths.

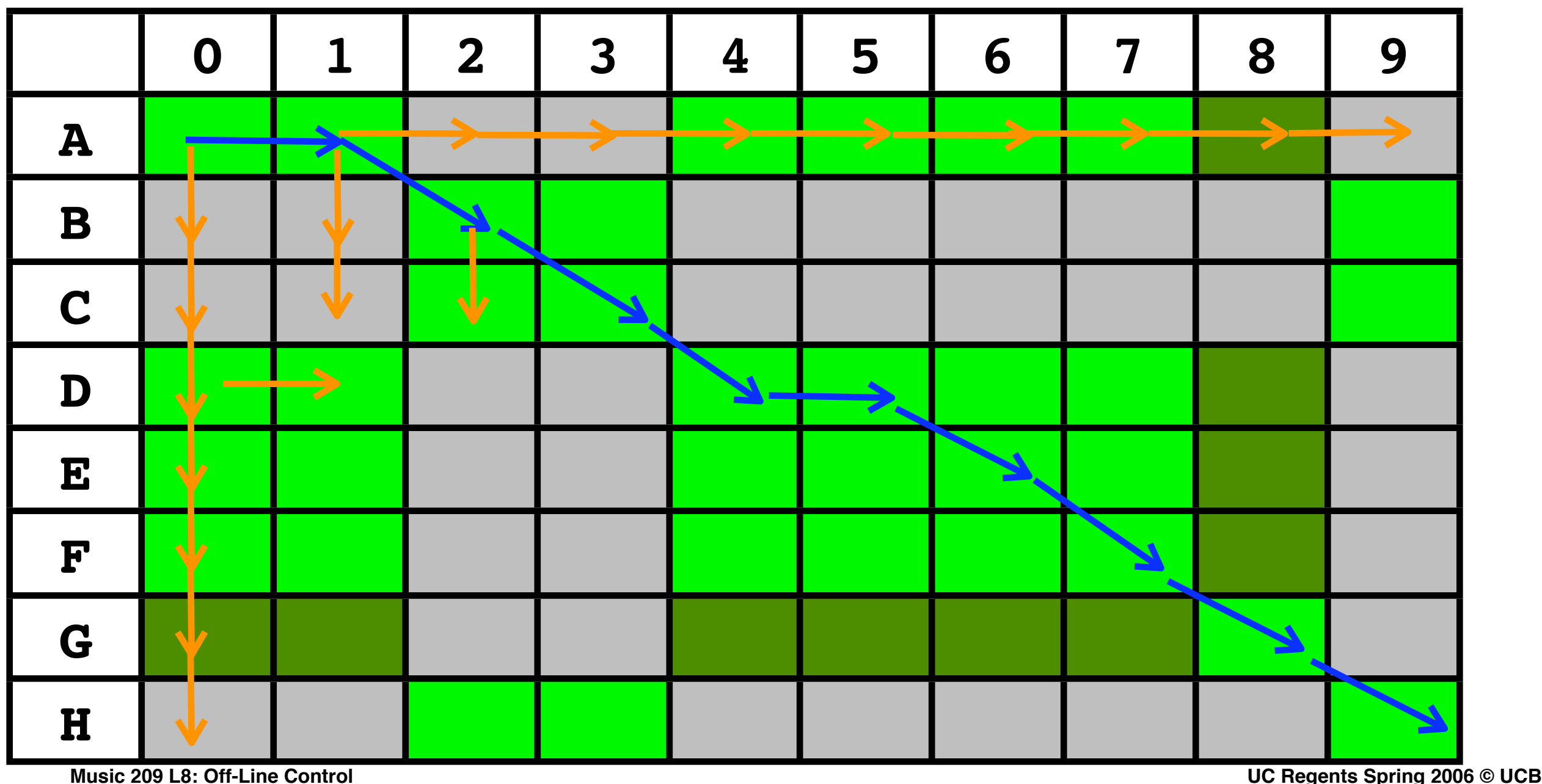

## **Isn't this an "N-squared" problem?**

**Common trick to reduce computation: Path pruning. Stop tracing paths when fitness is "too low" ...**

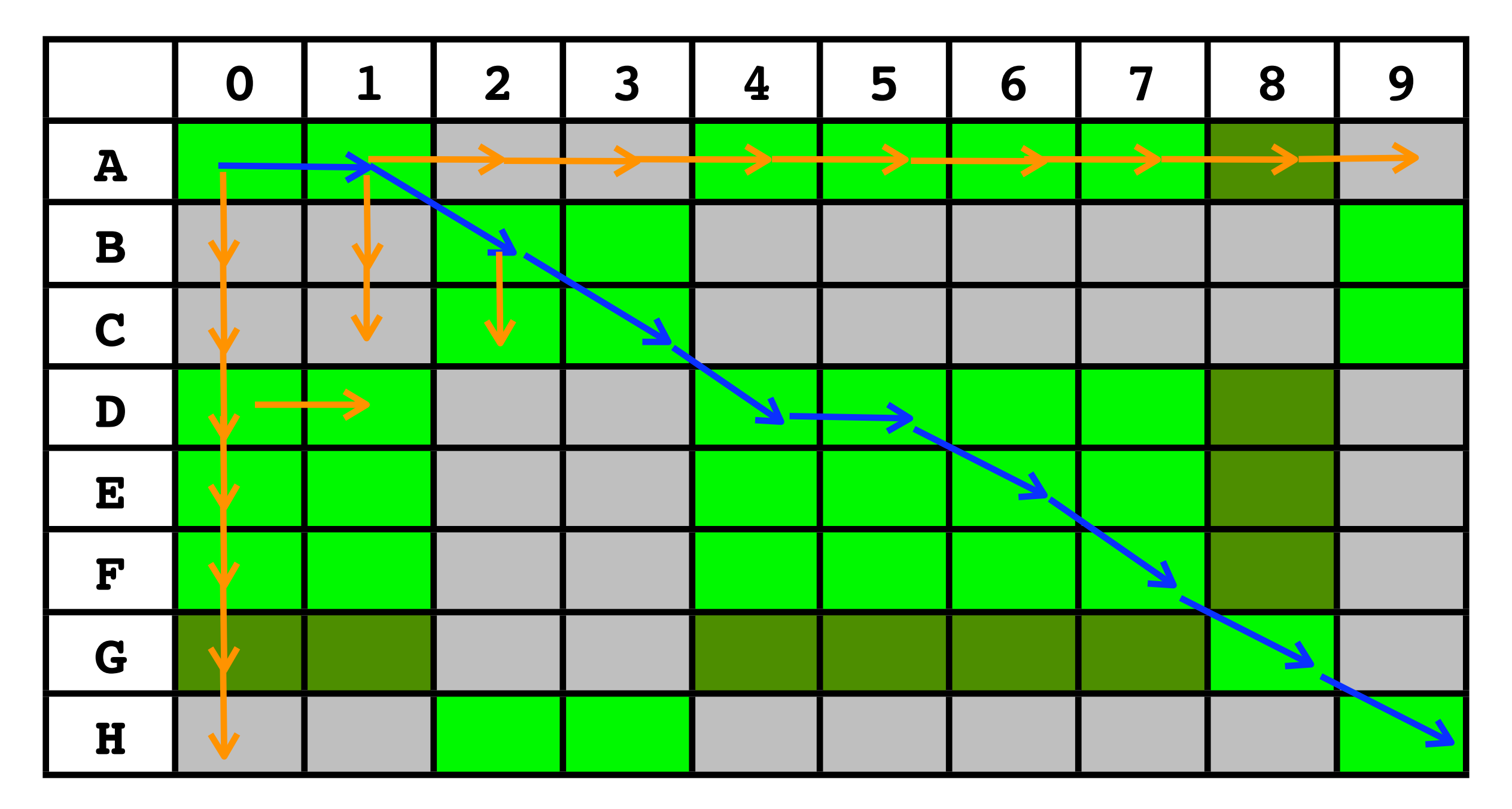

#### **How could it work? Dynamic Time Warping**

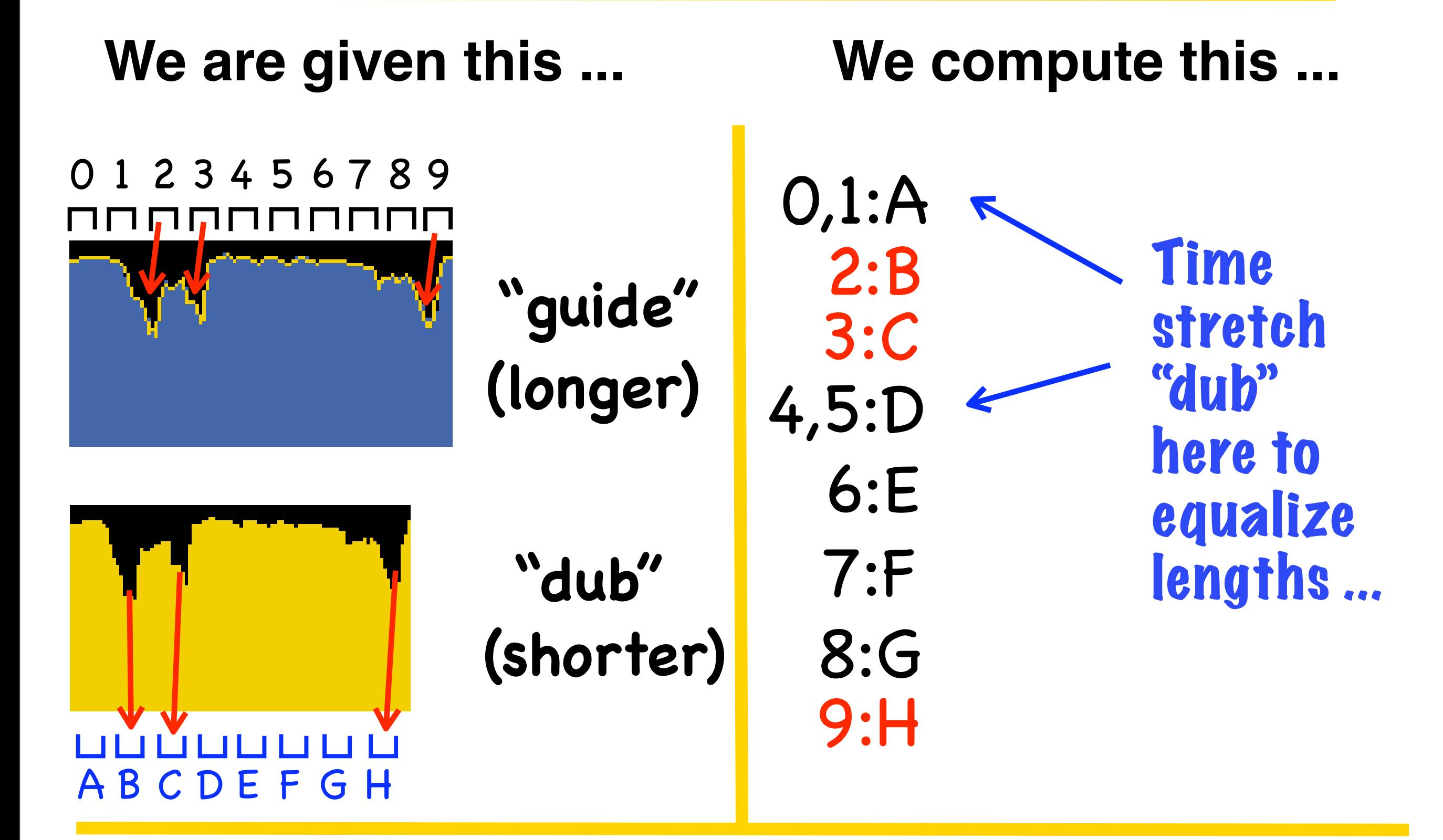

**Note: If a good match required time shrinking parts of "dub", #:**α,β **items would appear in list.**

## **Admin: Progress Report Presentations**

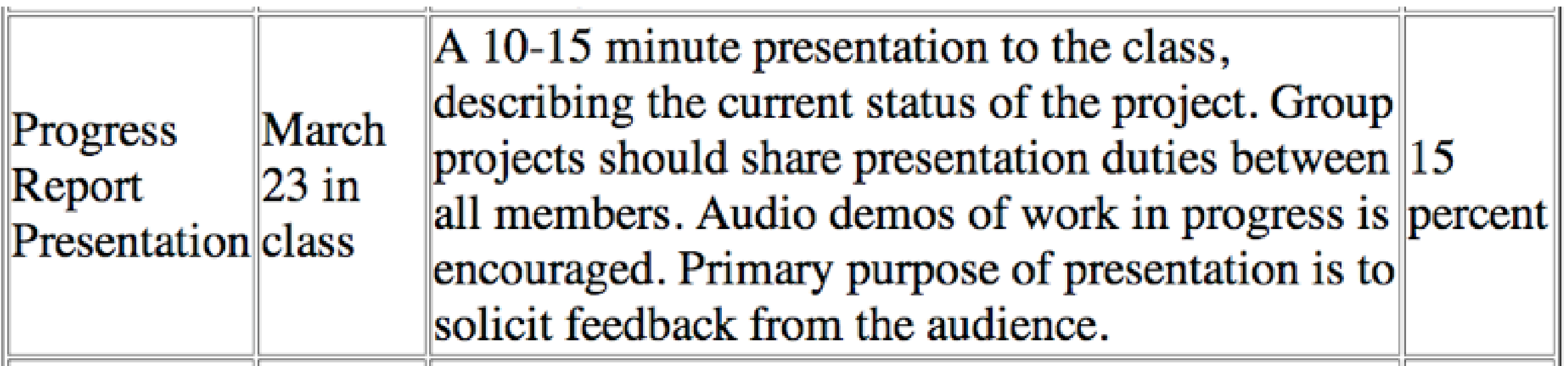

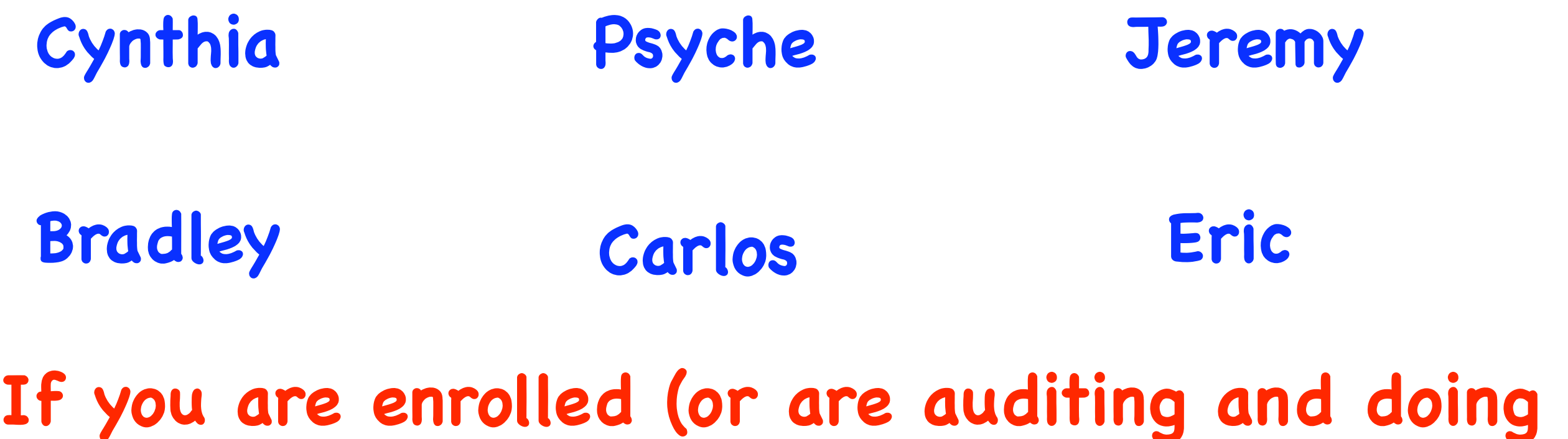

**a project) and not on the list, let us know!**

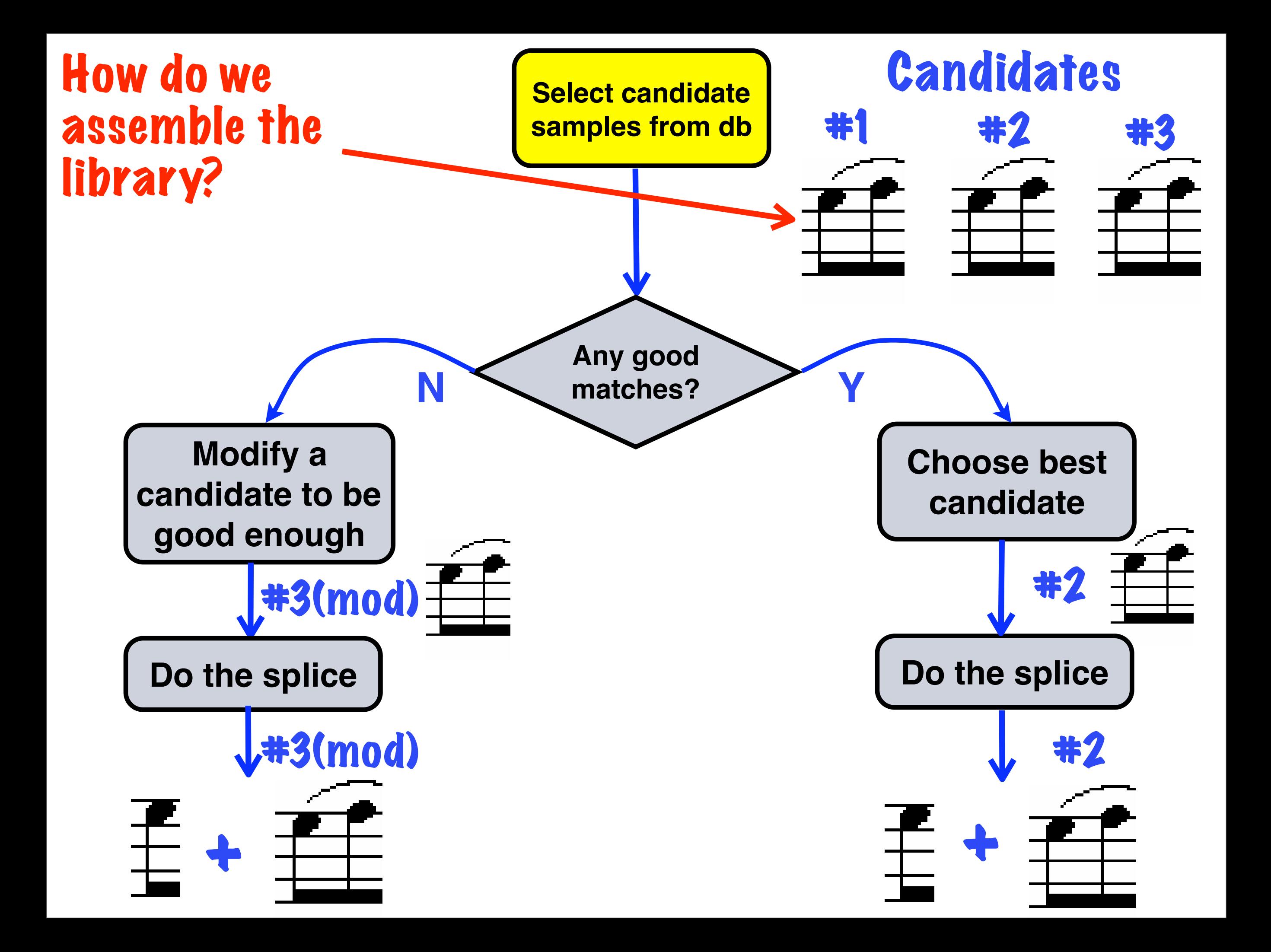

#### $M_{\rm H}$  , the association of events in a musical score (in our case, notes) with points in  $\alpha$  $\blacksquare$   $\blacksquare$   $\blacks$ <sup>p</sup>layed by musicians and is referred to as the performance. An alignment implies <sup>a</sup> segmentation of **Answer: "Guide" track is the score**

In many ways the spekitecture we caw fer In many ways, the architecture we saw for work has been dominated the score of previous monotonicalism in the which is a series of which is a series of w section 5.2. **Vocalign directly maps to score alignment.**

the performance according to the events in the symbolic symbolic symbolic symbolic symbolic symbolic symbolic s

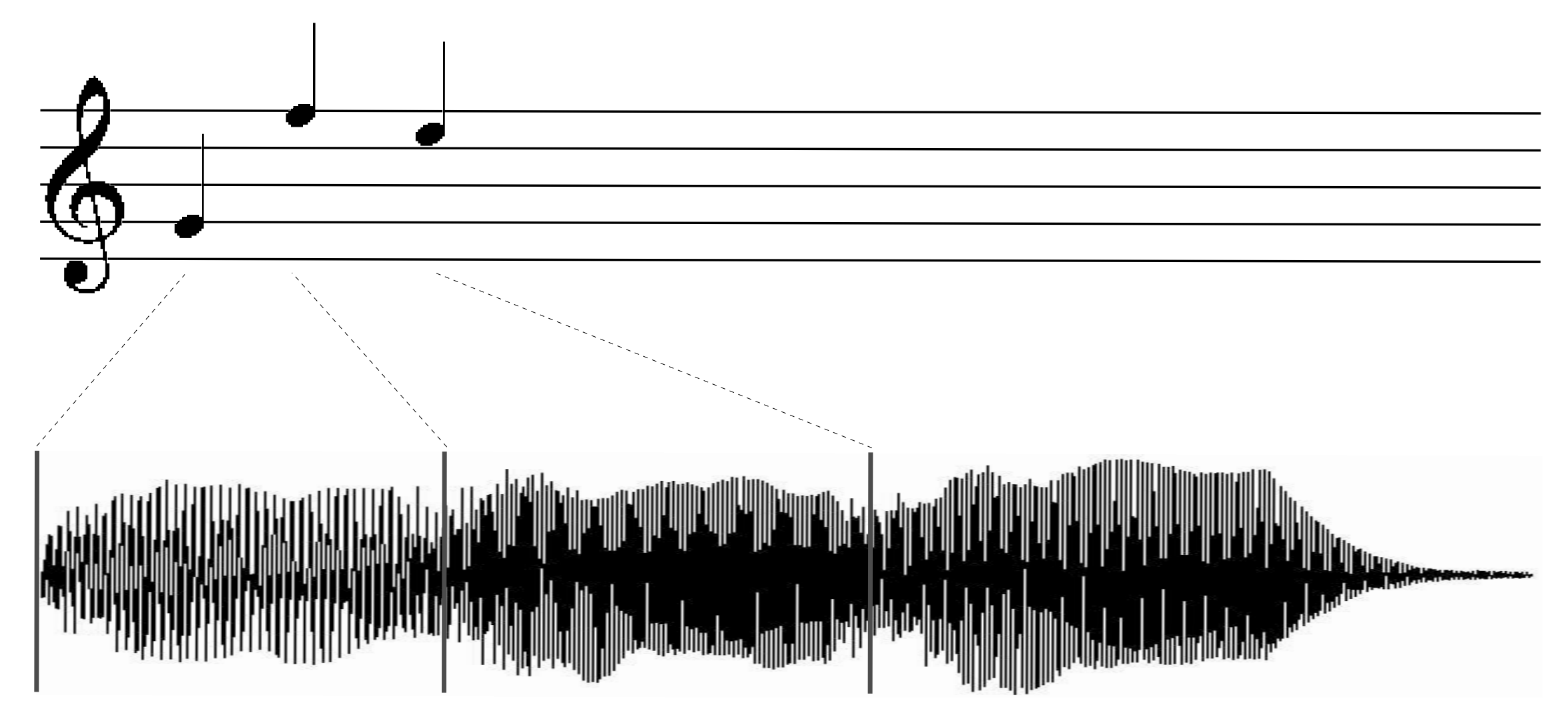

Figure 5.1: The principle of music alignment

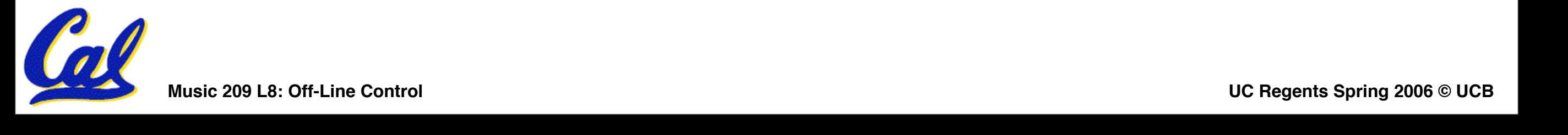

## If "score" is recorded MIDI, caveats ...

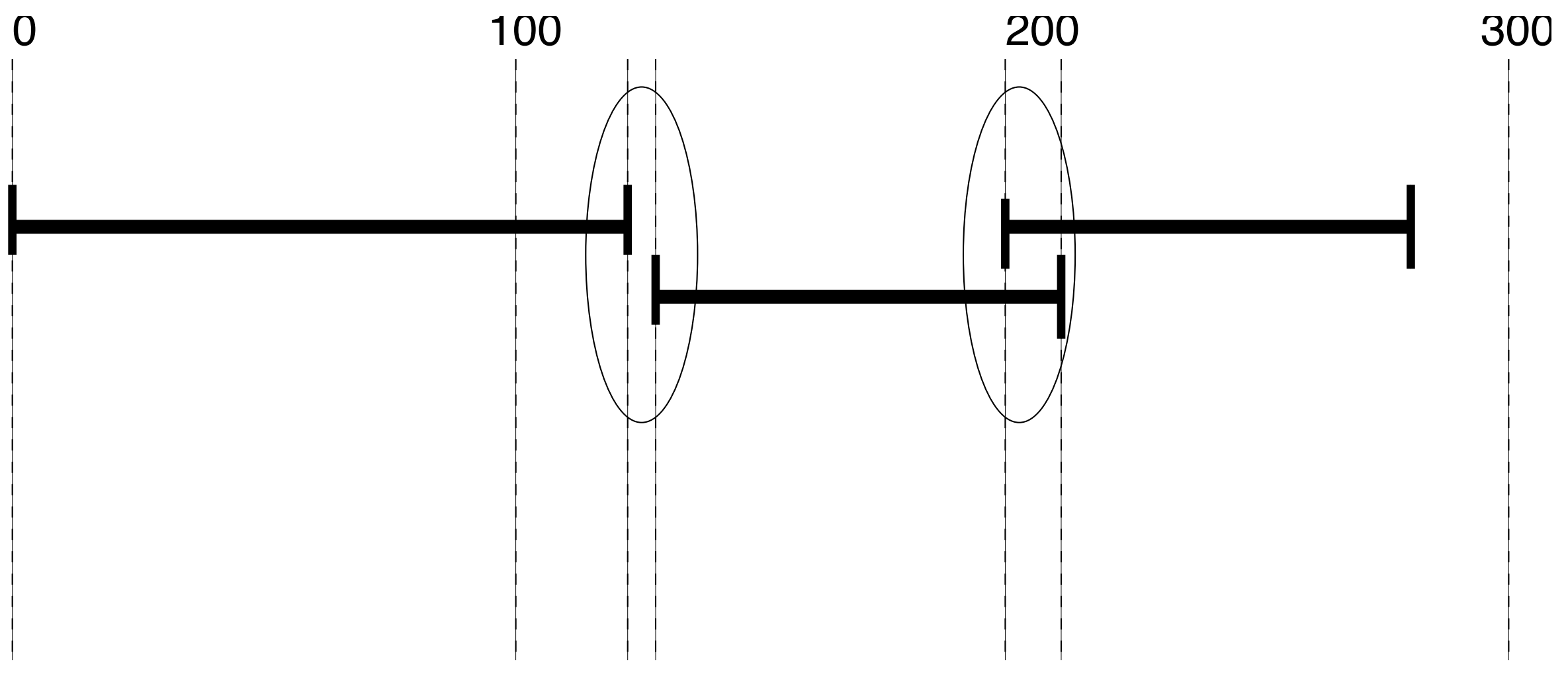

Figure 5.5: Desynchronised legato notes.

## If "score" is recorded MIDI, caveats ...

polyphonic state in the control of the control of the control of the control of the control of the control of

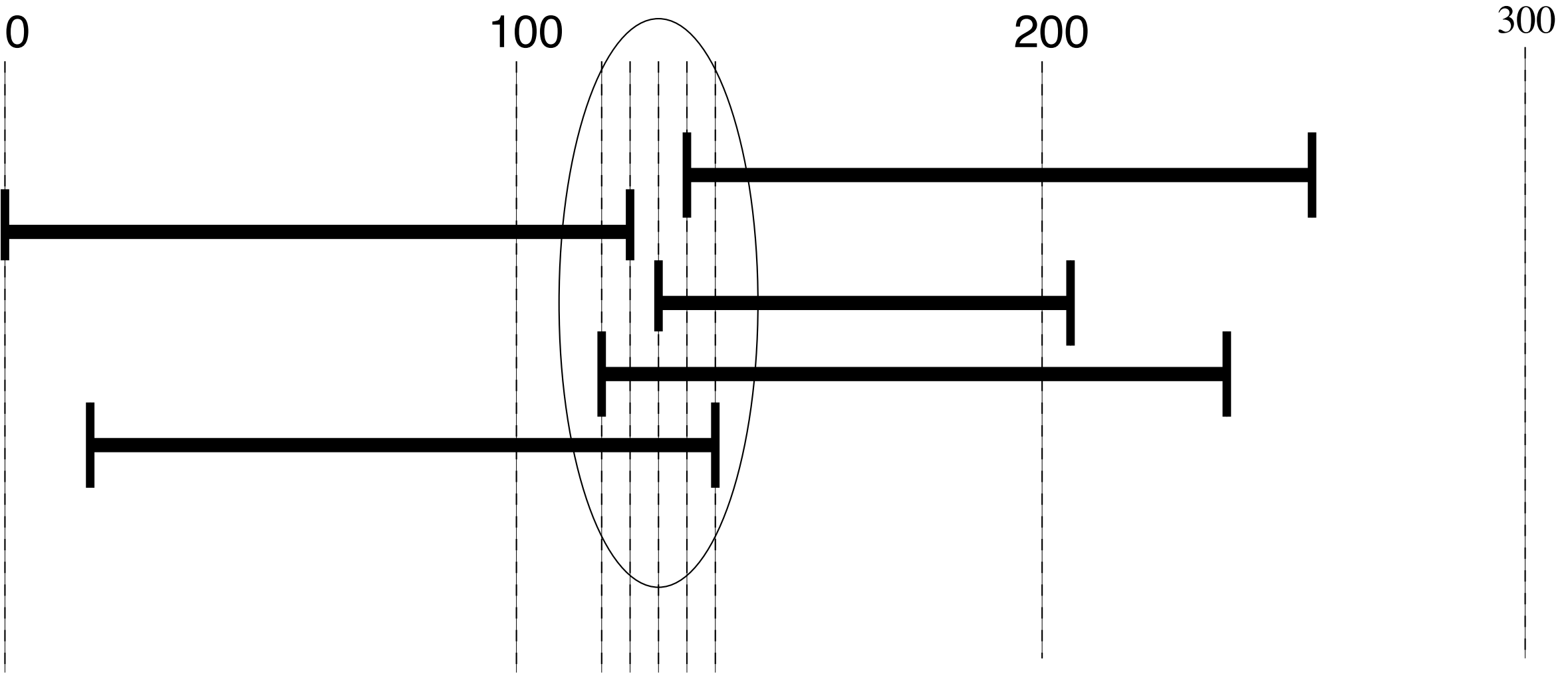

Figure 5.4: Desynchronised chord.

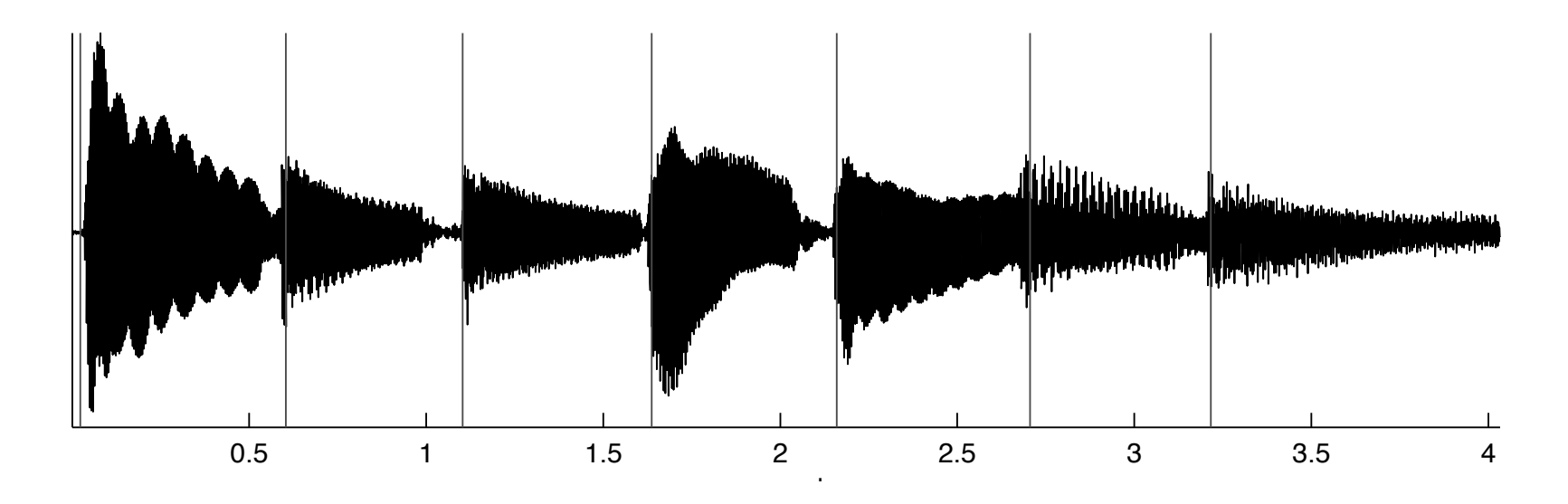

(a) Waveform and alignment marks

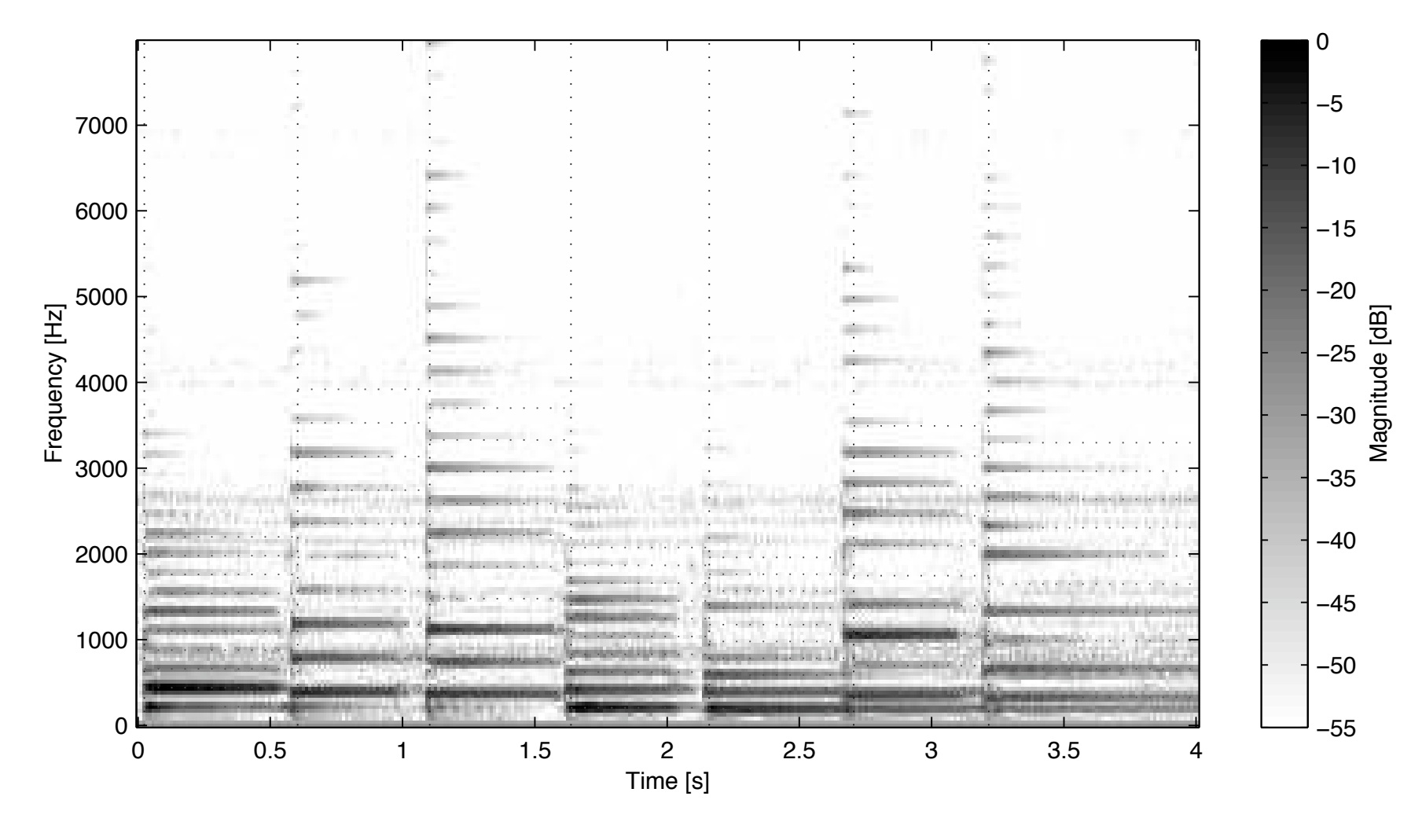

(b) Spectrogram and alignment marks

Figure 5.7: Alignment result example for an easy Guitar melody

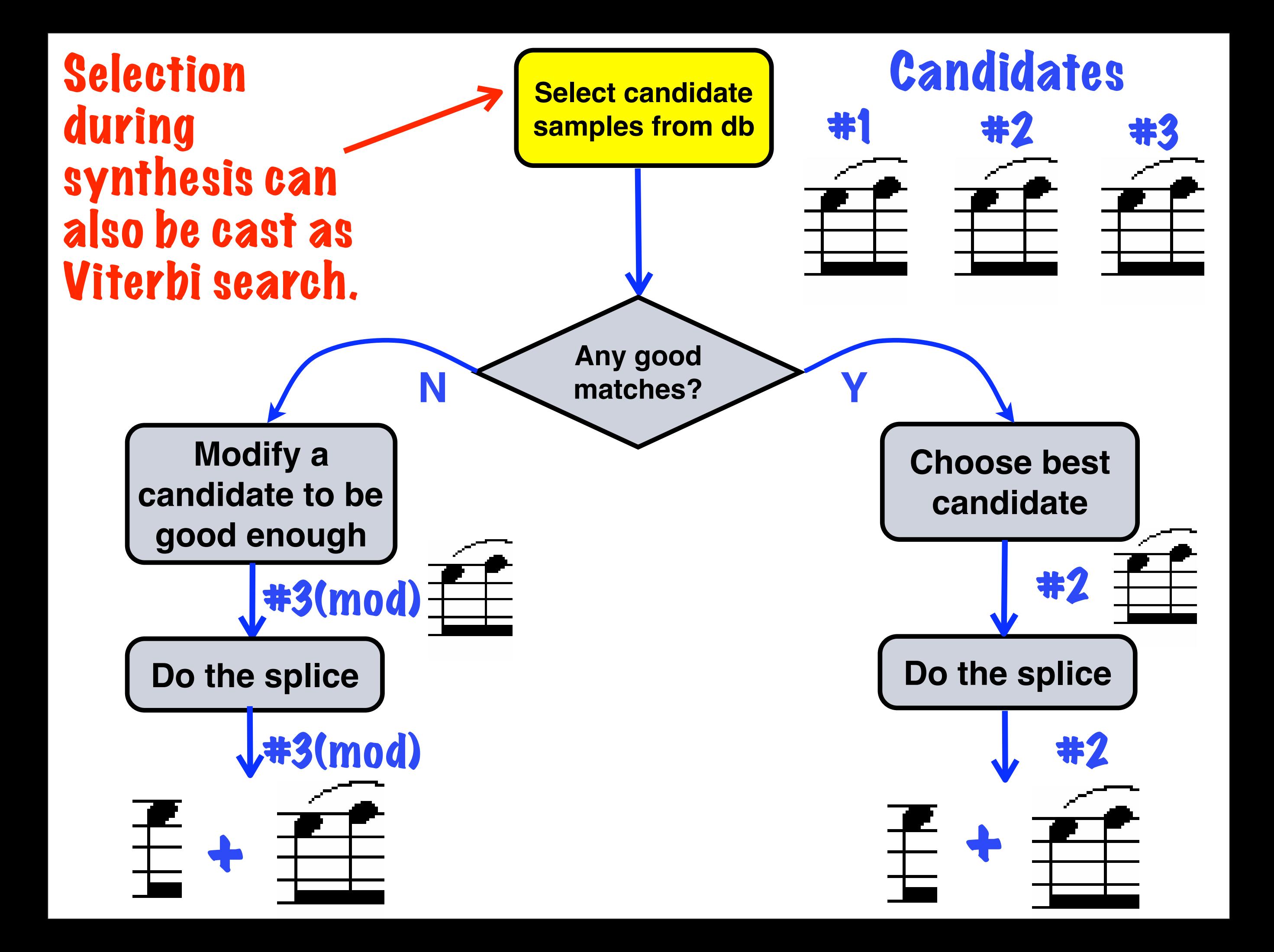

## 16.3.1 Target Cost

The *target cost*  $C<sup>t</sup>$  corresponds to the perceptual similarity of the database unit  $u_i$  to the target unit  $t_{\tau}$ . It is given as a sum of p weighted individual feature distance functions  $C^t_k$  as: To favour the selection of units out of the same context in the same context in the target, the target, the context in the target, the context in the target, the context in the context in the target, the context in the co

$$
C^{t}(u_{i},t_{\tau}) = \sum_{k=1}^{p} w_{k}^{t} C_{k}^{t}(u_{i},t_{\tau})
$$
\n(16.3)

To favour the selection of units out of the same context in the database as in the target, the *context*  $cost C<sup>x</sup>$  or extended target cost, for the sake of the mnemonic, considers a sliding context in a range of r units around the current unit with weights  $w_j$  decreasing with distance j. avour the selection of units out of the same context in the database as in the target, the *context*<br> $C<sup>x</sup>$  or extended taxest east for the salse of the magnetic sensiders a sliding context in a range  $\frac{1}{2}$ <br>+be e

$$
C^{x}(u_{i},t_{\tau}) = \sum_{j=-r}^{r} w_{j}^{x} C^{t}(u_{i+j},t_{\tau+j})
$$
\n(16.4)

#### 16.3.2 Concatenation Cost

use of concatenative synthesis.

 $\eta$  from the database. It is given by  $\epsilon$ The concatenation cost  $C^c$  expresses the discontinuity introduced by concatenating the units  $u_i$  and  $u_j$  from the database. It is given by a weighted sum of q feature concatenation cost functions  $C_k^c$ :

energy, a sustain unit does not. Consecutive units in the database (the pairs that are in relationship

$$
C^{c}(u_{i}, u_{j}) = \sum_{k=1}^{q} w_{k}^{c} C_{k}^{c}(u_{i}, u_{j})
$$
\n(16.5)

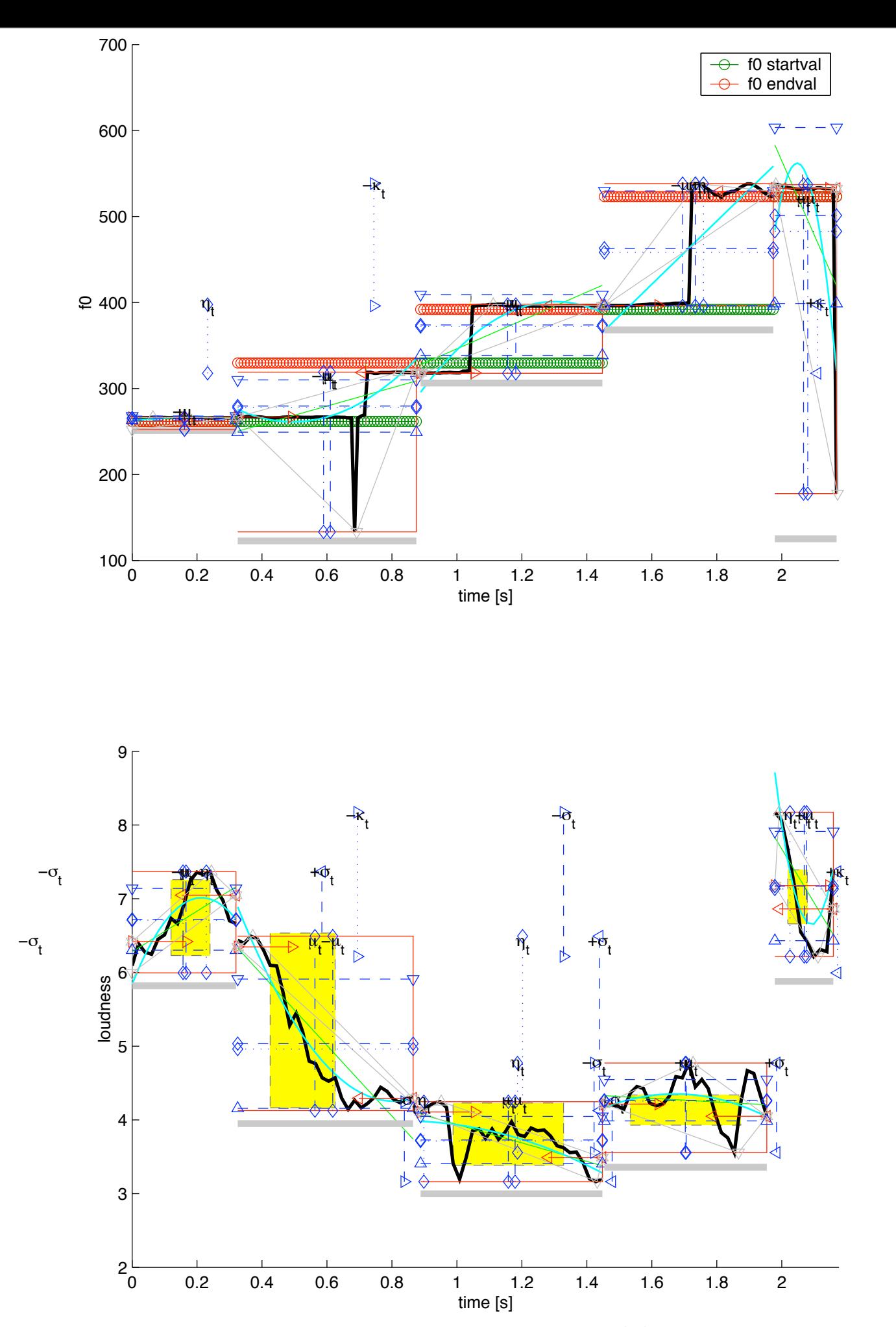

Figure 17.4: Selected units and characteristic values of pitch (f0) and loudness. The selection  $\alpha$  start $\alpha$  start $\alpha$  start $\alpha$  endvalues. Louis is drawn as circles. Louis was not included in the target in the target in the target in the target in the target in the target in the target in the target in the target